## <span id="page-0-0"></span>// HALBORN

## **Beanstalk - Silo V3** Smart Contract Security Audit

Prepared by: **Halborn** Date of Engagement: **April 20th, 2023 - May 15th, 2023** Visit: **[Halborn.com](https://halborn.com)**

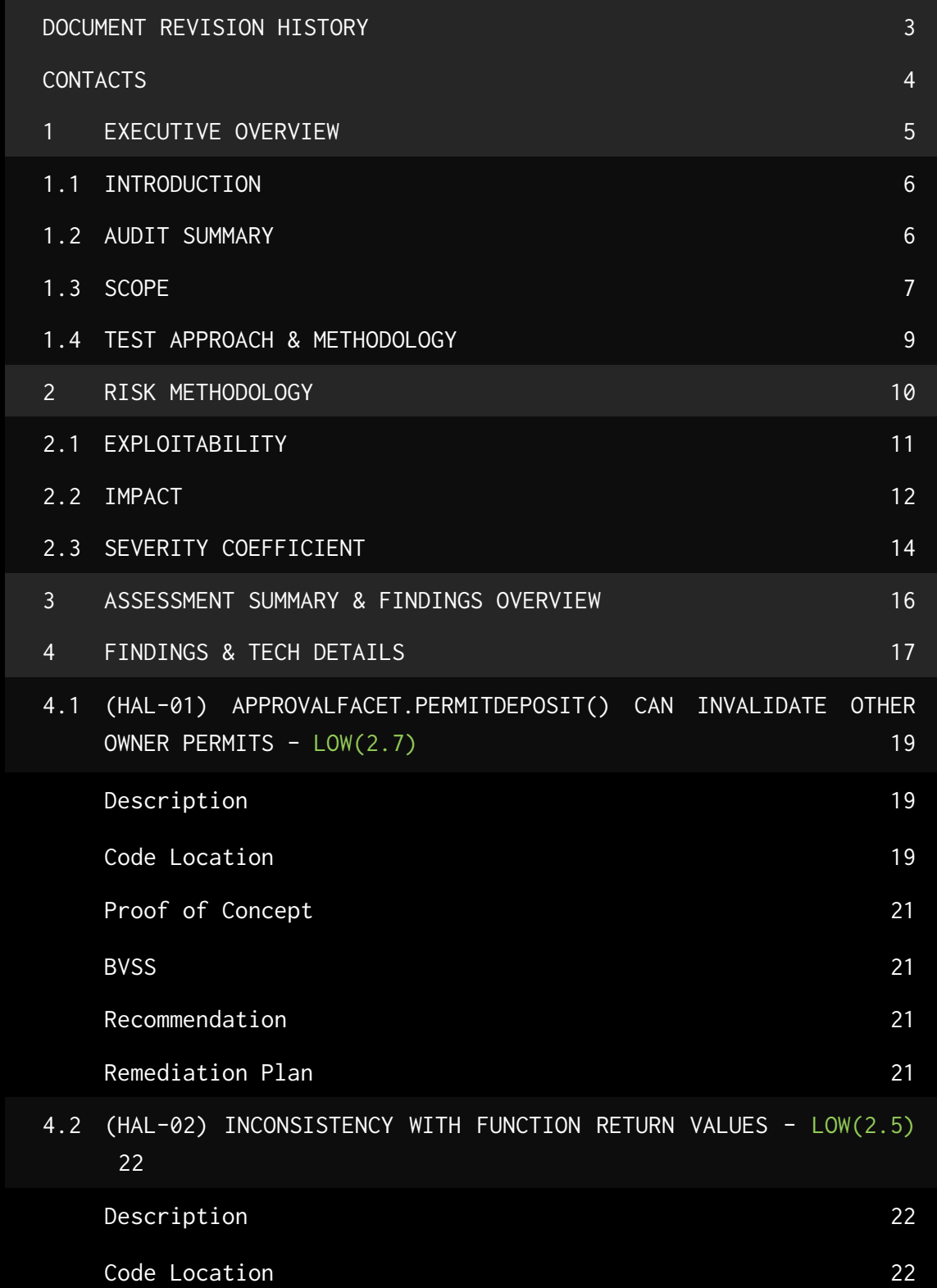

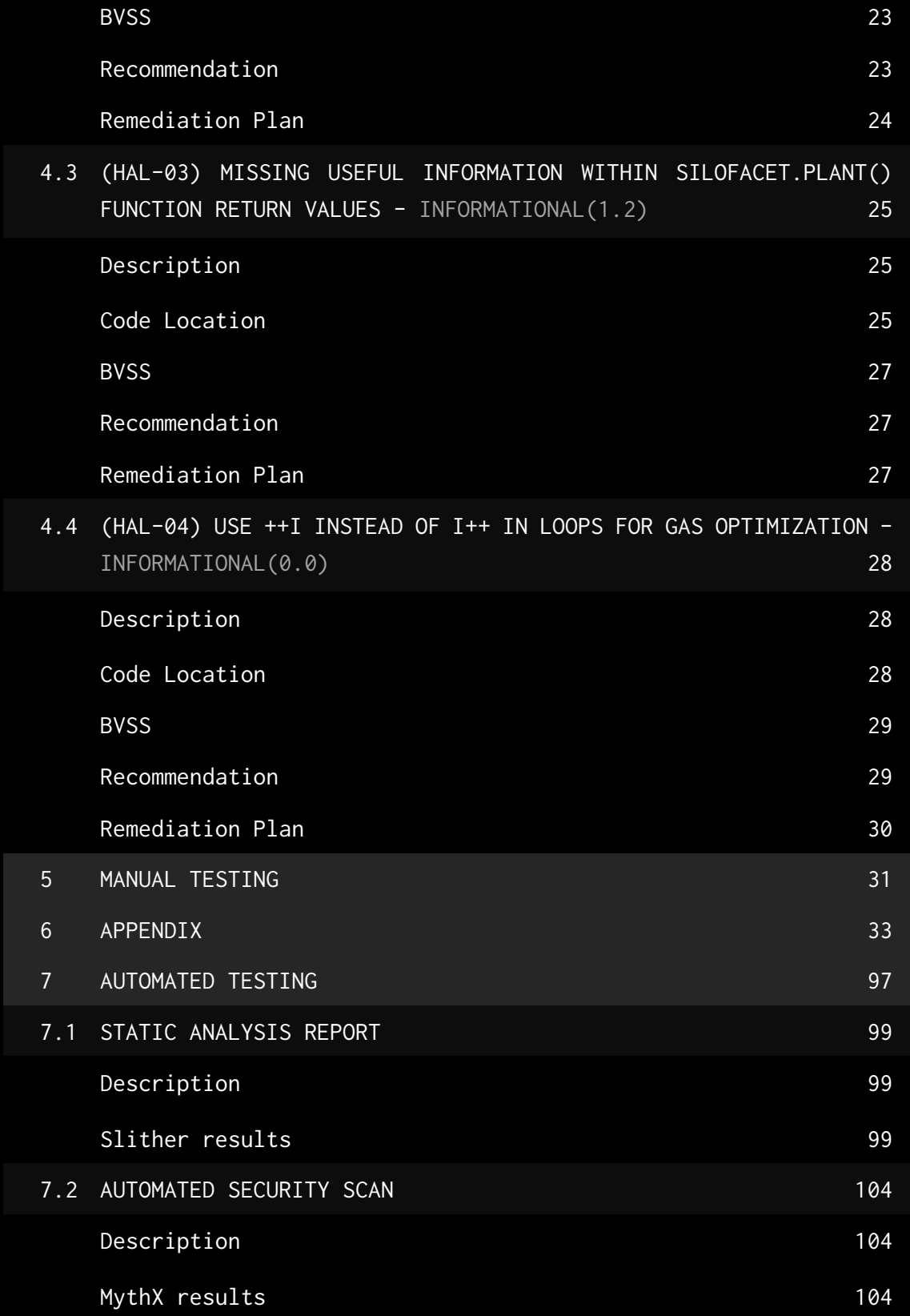

### DOCUMENT REVISION HISTORY

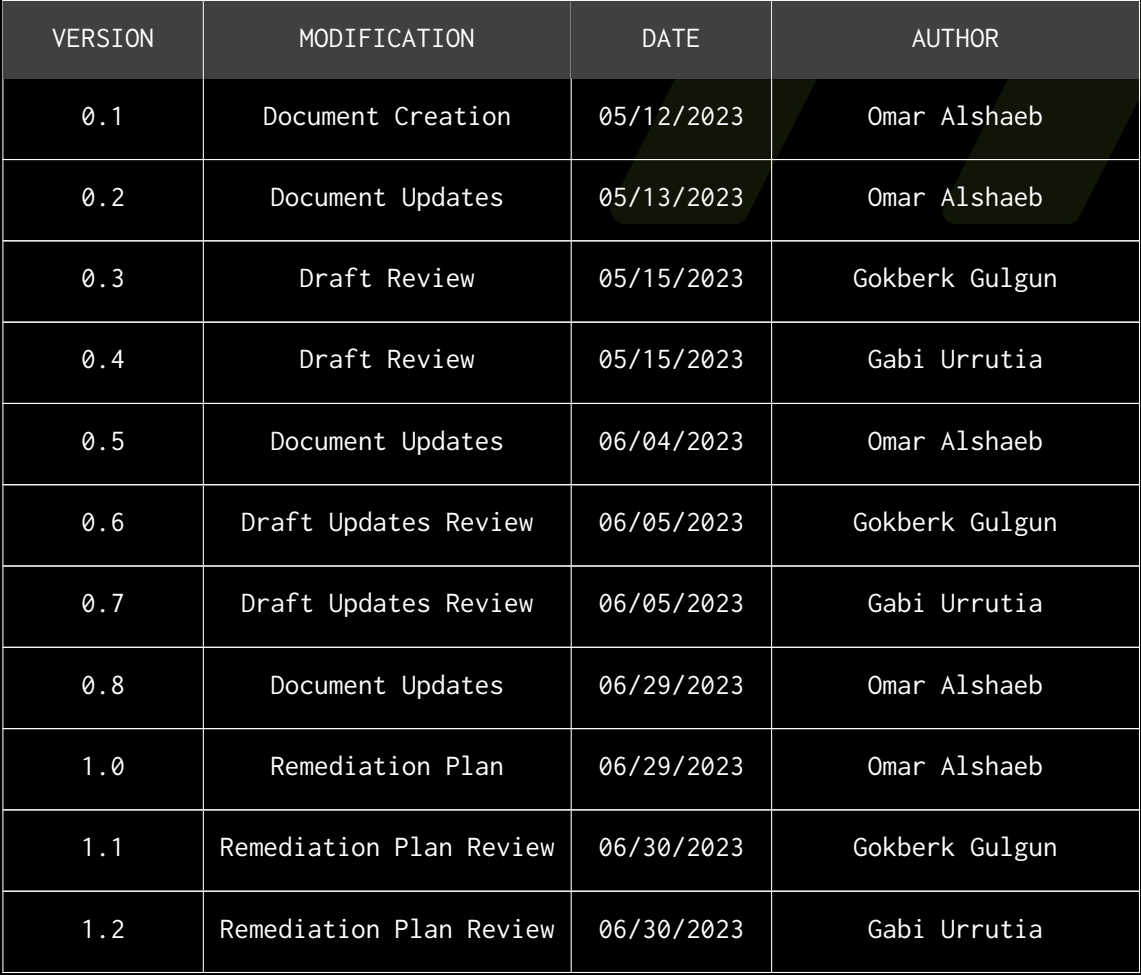

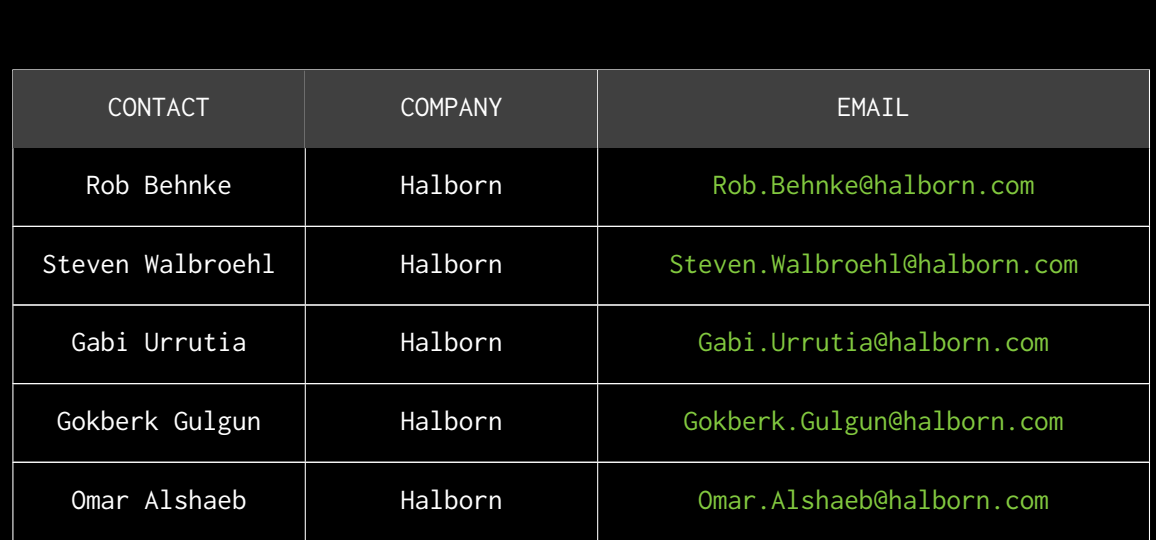

CONTACTS

## <span id="page-5-0"></span>EXECUTIVE OVERVIEW

### <span id="page-6-0"></span>1.1 INTRODUCTION

Beanstalk requires the ability to coordinate protocol upgrades. The Silo (the Beanstalk DAO) uses the Stalk System to create protocol-native financial incentives that coordinate Beanstalk upgrades and consistently improve security, stability, and liquidity. Stakeholders earn passive yield from participation in governance of Beanstalk upgrades and passive contributions to security, stability, and liquidity. Active contributions to peg maintenance within the Silo earn additional Stalk.

Beanstalk engaged Halborn to conduct a security audit on their [Silo V3](https://github.com/BeanstalkFarms/Beanstalk/tree/e3e92b1a658a224af6c6e0e03710ecc2e5a4ce24) [smart contracts](https://github.com/BeanstalkFarms/Beanstalk/tree/e3e92b1a658a224af6c6e0e03710ecc2e5a4ce24) beginning on April 20th, 2023 and ending on May 15th, 2023. The security assessment was scoped to the smart contracts provided to the Halborn team. Furthermore, the audit was extended to include minor final changes.

### <span id="page-6-1"></span>1.2 AUDIT SUMMARY

The team at Halborn was provided four weeks for the engagement and assigned a full-time security engineer to audit the security of the smart contract. The security engineer is a blockchain and smart-contract security expert with advanced penetration testing, smart-contract hacking, and deep knowledge of multiple blockchain protocols.

Moreover, the audit was extended by one week to include minor final changes to the Silo V3.

The purpose of this audit is to:

- Ensure that smart contract functions operate as intended.
- Identify potential security issues with the smart contracts.

In summary, Halborn identified some security risks that were addressed and accepted by the Beanstalk team.

### <span id="page-7-0"></span>1.3 SCOPE

#### **1. IN-SCOPE:**

The security assessment was scoped to the following [smart contracts](https://github.com/BeanstalkFarms/Beanstalk/tree/e3e92b1a658a224af6c6e0e03710ecc2e5a4ce24):

- protocol/contracts/beanstalk/silo/ApprovalFacet.sol
- protocol/contracts/beanstalk/silo/BDVFacet.sol
- protocol/contracts/beanstalk/silo/ConvertFacet.sol
- protocol/contracts/beanstalk/silo/MigrationFacet.sol
- protocol/contracts/beanstalk/silo/WhitelistFacet.sol
- protocol/contracts/beanstalk/silo/SiloFacet/Silo.sol
- protocol/contracts/beanstalk/silo/SiloFacet/SiloExit.sol
- protocol/contracts/beanstalk/silo/SiloFacet/SiloFacet.sol
- protocol/contracts/beanstalk/silo/SiloFacet/TokenSilo.sol
- protocol/contracts/beanstalk/AppStorage.sol
- protocol/contracts/libraries/Token/LibTransfer.sol
- protocol/contracts/libraries/Silo/\*
- protocol/contracts/libraries/Convert/\*
- protocol/contracts/beanstalk/metadata/MetadataFacet.sol
- protocol/contracts/beanstalk/metadata/MetadataImage.sol

#### Commit ID: [e3e92b1a658a224af6c6e0e03710ecc2e5a4ce24](https://github.com/BeanstalkFarms/Beanstalk/commit/e3e92b1a658a224af6c6e0e03710ecc2e5a4ce24)

Also, the new commit ID including the minor final changes made by the team, where the audit was focused on the MigrationFacet (adding a Merkle root to fix the stalk/seed discrepancy), and the new variable added within AppStorage called [depositedBDV:](https://github.com/BeanstalkFarms/Beanstalk/issues/466)

Commit ID: [58c30d31ba4a934b01ef0d51dae48bc8dde140a3](https://github.com/BeanstalkFarms/Beanstalk/pull/410/commits/58c30d31ba4a934b01ef0d51dae48bc8dde140a3)

Moreover, focusing on the introduction of MetadataFacet and MetadataImage contracts. These contracts contain logic for generating a dynamic SVG representation of the ERC1155 deposit and additional metadata that users may want.

Commit ID: [24bf3d33355f516648b02780b4b232181afde200](https://github.com/BeanstalkFarms/Beanstalk/pull/410/commits/24bf3d33355f516648b02780b4b232181afde200)

#### **2. REMEDIATION PR/COMMITS:**

- Fix Commit ID (HAL-03): [da370ddcc86490b7b37c497b190a8bdaf62eb62c](https://github.com/BeanstalkFarms/Beanstalk/commit/da370ddcc86490b7b37c497b190a8bdaf62eb62c)
- Fix Commit ID (HAL-04): [55813422bc515a5e36469108d4c4f835158fa8fd](https://github.com/BeanstalkFarms/Beanstalk/commit/55813422bc515a5e36469108d4c4f835158fa8fd)

### <span id="page-9-0"></span>1.4 TEST APPROACH & METHODOLOGY

Halborn performed a combination of manual and automated security testing to balance efficiency, timeliness, practicality, and accuracy in regard to the scope of this audit. While manual testing is recommended to uncover flaws in logic, process, and implementation; automated testing techniques help enhance coverage of the bridge code and can quickly identify items that do not follow security best practices. The following phases and associated tools were used throughout the term of the audit:

- Research into architecture and purpose.
- Smart contract manual code review and walkthrough.
- Graphing out functionality and contract logic/connectivity/functions. (solgraph)
- Manual assessment of use and safety for the critical Solidity variables and functions in scope to identify any arithmetic related vulnerability classes.
- Manual testing by custom scripts.
- Scanning of solidity files for vulnerabilities, security hotspots or bugs. (MythX)
- Static Analysis of security for scoped contract, and imported functions. (Slither)
- Testnet deployment. (Foundry)

### <span id="page-10-0"></span>2. RISK METHODOLOGY

Every vulnerability and issue observed by Halborn is ranked based on **two sets** of **Metrics** and a **Severity Coefficient**. This system is inspired by the industry standard Common Vulnerability Scoring System.

The two **Metric sets** are: **Exploitability** and **Impact**. **Exploitability** captures the ease and technical means by which vulnerabilities can be exploited and **Impact** describes the consequences of a successful exploit.

The **Severity Coefficients** is designed to further refine the accuracy of the ranking with two factors: **Reversibility** and **Scope**. These capture the impact of the vulnerability on the environment as well as the number of users and smart contracts affected.

The final score is a value between 0-10 rounded up to 1 decimal place and 10 corresponding to the highest security risk. This provides an objective and accurate rating of the severity of security vulnerabilities in smart contracts.

The system is designed to assist in identifying and prioritizing vulnerabilities based on their level of risk to address the most critical issues in a timely manner.

### <span id="page-11-0"></span>2.1 EXPLOITABILITY

#### Attack Origin (AO):

Captures whether the attack requires compromising a specific account.

#### Attack Cost (AC):

Captures the cost of exploiting the vulnerability incurred by the attacker relative to sending a single transaction on the relevant blockchain. Includes but is not limited to financial and computational cost.

#### Attack Complexity (AX):

Describes the conditions beyond the attacker's control that must exist in order to exploit the vulnerability. Includes but is not limited to macro situation, available third-party liquidity and regulatory challenges.

#### Metrics:

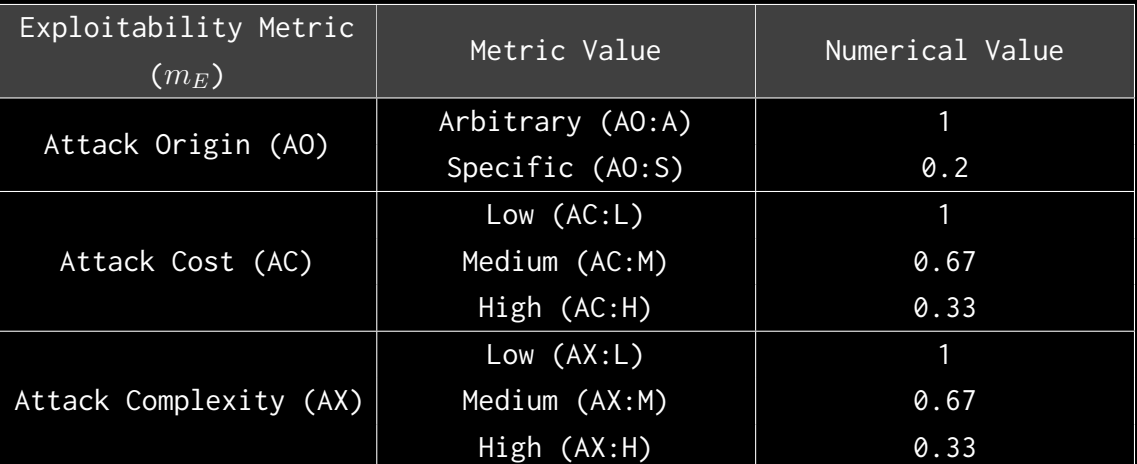

Exploitability *E* is calculated using the following formula:

$$
E=\prod m_e
$$

### <span id="page-12-0"></span>2.2 IMPACT

#### Confidentiality (C):

Measures the impact to the confidentiality of the information resources managed by the contract due to a successfully exploited vulnerability. Confidentiality refers to limiting access to authorized users only.

#### Integrity (I):

Measures the impact to integrity of a successfully exploited vulnerability. Integrity refers to the trustworthiness and veracity of data stored and/or processed on-chain. Integrity impact directly affecting Deposit or Yield records is excluded.

#### Availability (A):

Measures the impact to the availability of the impacted component resulting from a successfully exploited vulnerability. This metric refers to smart contract features and functionality, not state. Availability impact directly affecting Deposit or Yield is excluded.

#### Deposit (D):

Measures the impact to the deposits made to the contract by either users or owners.

#### Yield (Y):

Measures the impact to the yield generated by the contract for either users or owners.

#### Metrics:

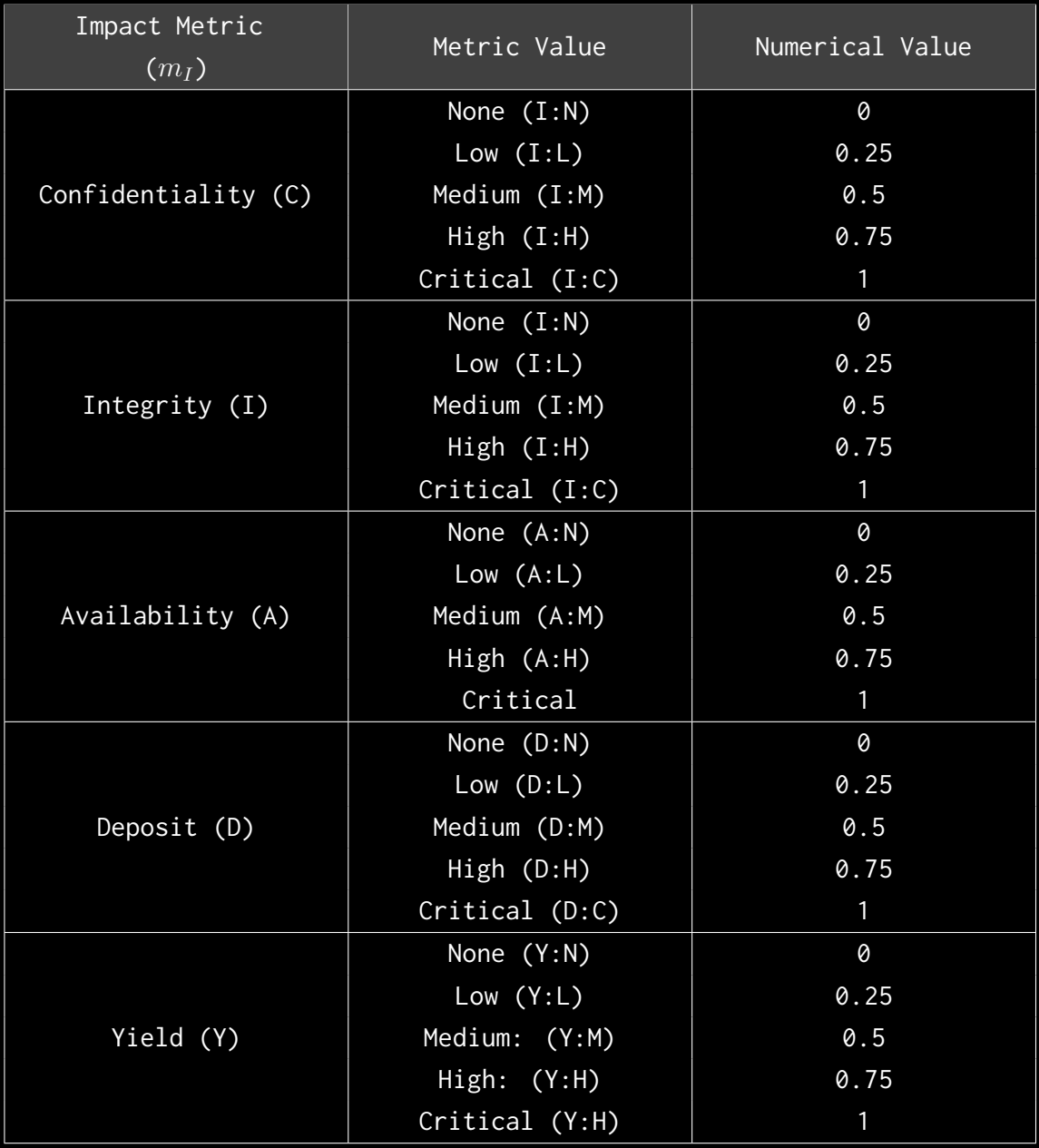

Impact *I* is calculated using the following formula:

$$
I = max(m_I) + \frac{\sum m_I - max(m_I)}{4}
$$

### <span id="page-14-0"></span>2.3 SEVERITY COEFFICIENT

#### Reversibility (R):

Describes the share of the exploited vulnerability effects that can be reversed. For upgradeable contracts, assume the contract private key is available.

#### Scope (S):

Captures whether a vulnerability in one vulnerable contract impacts resources in other contracts.

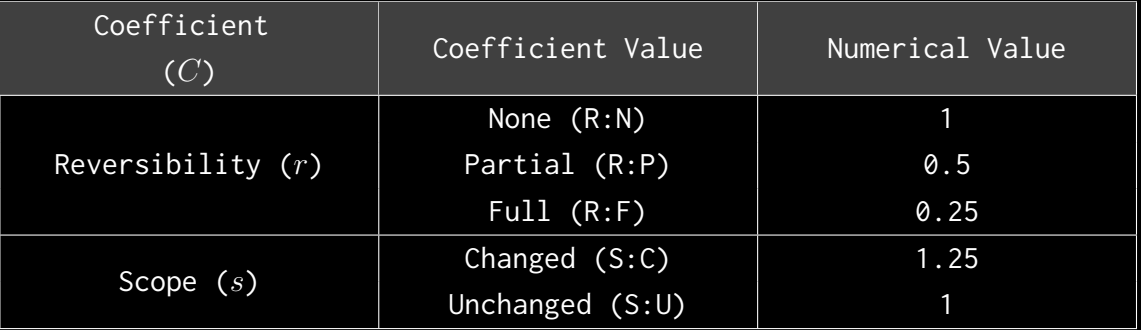

Severity Coefficient *C* is obtained by the following product:

The Vulnerability Severity Score *S* is obtained by:

 $S = min(10, EIC * 10)$ 

The score is rounded up to 1 decimal places.

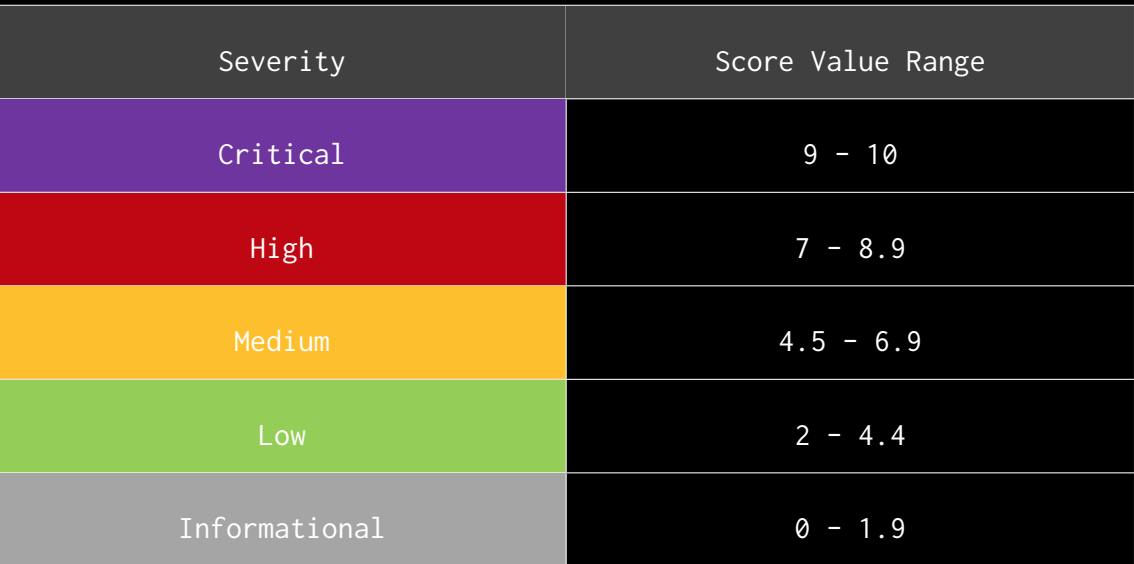

### <span id="page-16-0"></span>3. ASSESSMENT SUMMARY & FINDINGS OVERVIEW

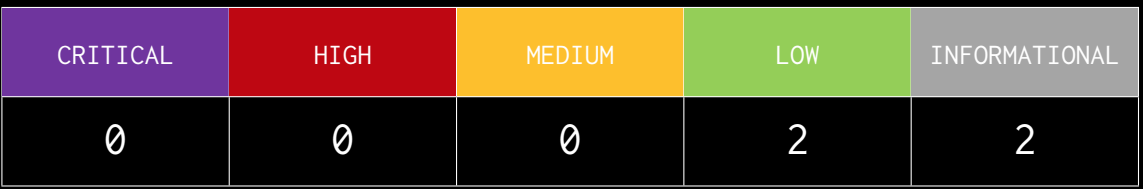

<span id="page-17-0"></span>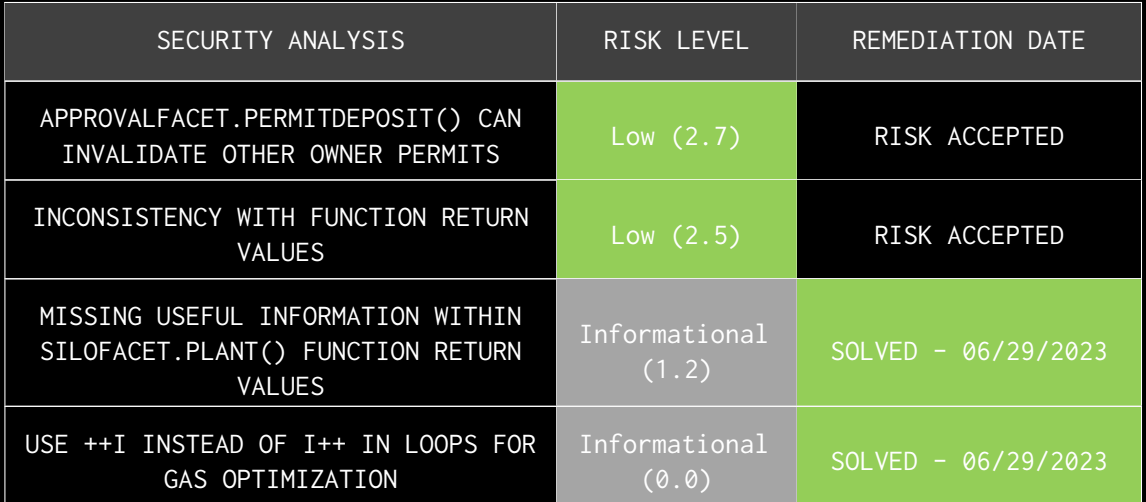

# FINDINGS & TECH DETAILS

### 4.1 (HAL-01) APPROVALFACET.PERMITDEPOSIT() CAN INVALIDATE OTHER OWNER PERMITS -LOW (2.7)

#### <span id="page-19-1"></span><span id="page-19-0"></span>Description:

An owner of some deposits for a specific token can sign off-chain a permit to transfer some amount of tokens of those deposits to a specific spender or more than one spender. The scenario where it can be an issue is if the owner signs for more than one spender (with consecutive nonces, for each spender a different one), as he does not know the order of those spenders sending the transactions for permitDeposit, some spenders will not be able to claim their allowance as the \_useNonce function will return the incorrect nonce for them.

#### <span id="page-19-2"></span>Code Location:

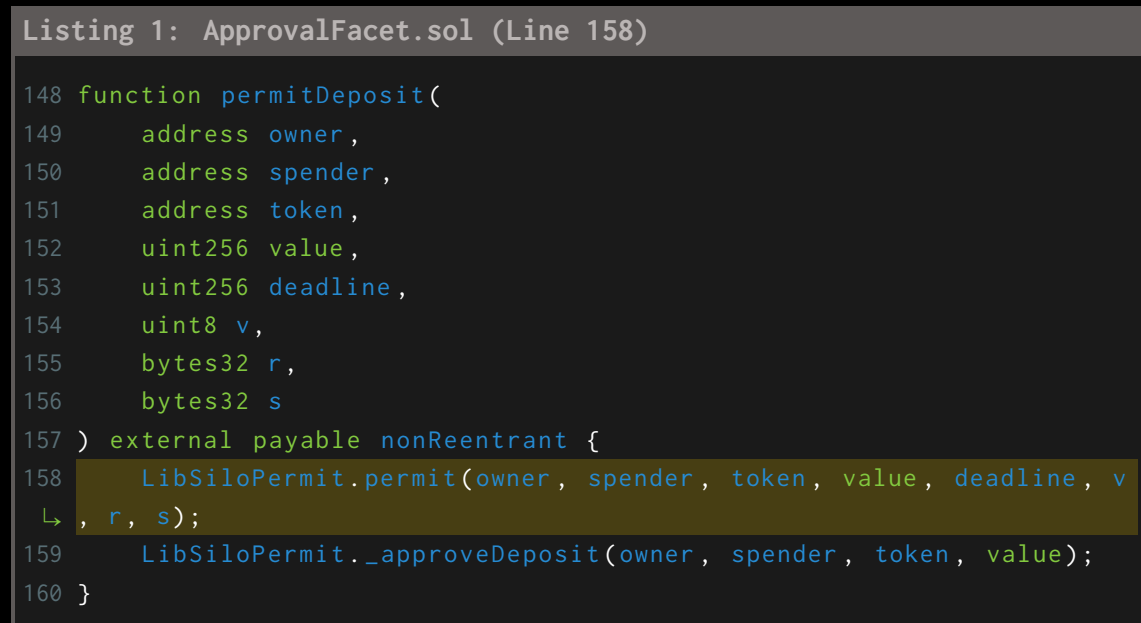

```
Listing 2: LibSiloPermit.sol (Line 75)
57 function permit (
58 address owner ,
59 address spender ,
60 address token ,
61 uint256 value ,
62 uint256 deadline ,
63 uint8 v,
64 bytes32 r,
65 bytes32 s
66 ) internal {
67 require ( block . timestamp <= deadline , " Silo : permit expired
\rightarrow deadline");
68 bytes32 structHash = keccak256 (
69 abi . encode (
71 owner ,
74 value ,
75 Landslering LuseNonce (owner),
76 deadline
77 )
78 );
79 bytes32 hash = _hashTypedDataV4 ( structHash );
80 address signer = ECDSA.recover(hash, v, r, s);
81 require ( signer == owner, " Silo: permit invalid signature");
82 }
```
**Listing 3: LibSiloPermit.sol (Line 136)**

```
133 function _useNonce(address owner) internal returns (uint256
\vdash current) {
134 AppStorage storage s = LibAppStorage.diamondStorage();
135 current = s.a[ owner ]. depositPermitNonces ;
136 ++s.a[ owner ].depositPermitNonces;
137 }
```
#### <span id="page-21-0"></span>Proof of Concept:

- 1. User1 signs an approval of 100 tokens amount of deposit to User2 with nonce 0.
- 2. User1 signs an approval of 100 tokens amount of deposit to User3 with nonce 1.
- 3. User1 signs an approval of 100 tokens amount of deposit to User4 with nonce 2.
- 4. User1 signs an approval of 100 tokens amount of deposit to User5 with nonce 3.
- 5. User2 does never send the transaction.
- 6. Internally, that means User3, User4, and User5 will never be able to claim their allowance as the transaction will revert for them and over time the expiration time will be reached.

#### <span id="page-21-1"></span>BVSS:

#### **AO:A/AC:L/AX:L/C:N/I:N/A:C/D:L/Y:N/R:F/S:U (2.7)**

#### <span id="page-21-2"></span>Recommendation:

Instead of updating the owner nonce each time the permitDeposit function is called by a spender, the use of a mapping for each owner to know whether a specific nonce has been previously used or not is recommended to avoid this kind of scenario.

#### <span id="page-21-3"></span>Remediation Plan:

**RISK ACCEPTED**: The Beanstalk team accepted the risk of the issue.

### <span id="page-22-0"></span>4.2 (HAL-02) INCONSISTENCY WITH FUNCTION RETURN VALUES - LOW (2.5)

#### <span id="page-22-1"></span>Description:

The deposit function says that returns the amount,  $bdv$ , and stem after its execution but actually returns the amount, the stalk minted to the user depositing tokens to the silo, and the stem for the deposit. This can lead to further confusion within the overall protocol.

<span id="page-22-2"></span>Code Location:

```
Listing 4: SiloFacet.sol (Lines 59,67)
50 function deposit (
51 address token ,
52 uint256 _amount ,
53 LibTransfer . From mode
54 )
55 external
56 payable
57 nonReentrant
58 mowSender ( token )
59 returns ( uint256 amount , uint256 bdv , int96 stem )
60 {
61 amount = LibTransfer . receiveToken (
62 IERC20(token),
63 _amount ,
64 msg . sender ,
65 mode
66 );
67 (bdv, stem) = _deposit (msg. sender, token, amount);
68 }
```
#### **Listing 5: TokenSilo.sol (Line 161)**

```
157 function _deposit (
158 address account ,
159 address token ,
```

```
160 uint256 amount
161 ) internal returns (uint256 stalk, int96 stem){
162 stalk = LibTokenSilo . deposit (
165 stem = LibTokenSilo.stemTipForToken(token),
166 amount
167 );
168 LibSilo.mintStalk (account, stalk);
169 }
```
<span id="page-23-0"></span>BVSS:

#### **AO:A/AC:L/AX:L/C:N/I:M/A:N/D:N/Y:N/R:P/S:U (2.5)**

#### <span id="page-23-1"></span>Recommendation:

Change the name of bdv variable to stalk within the deposit function:

```
Listing 6: SiloFacet.sol (Lines 59,67)
```

```
50 function deposit (
51 address token ,
52 uint256 _amount ,
54 )
55 external
56 payable
57 nonReentrant
58 mowSender ( token )
59 returns ( uint 256 amount, uint 256 stalk, int 96 stem)
60 {
61 amount = LibTransfer . receiveToken (
62 IERC20(token),
64 msg . sender ,
65 mode
66 );
67 (stalk, stem) = _deposit(msg.sender, token, amount);
68 }
```
#### <span id="page-24-0"></span>Remediation Plan:

**RISK ACCEPTED**: The Beanstalk team accepted the risk of the issue.

### 4.3 (HAL-03) MISSING USEFUL INFORMATION WITHIN SILOFACET.PLANT() FUNCTION RETURN VALUES - INFORMATIONAL (1.2)

#### <span id="page-25-1"></span><span id="page-25-0"></span>Description:

The plant() function performs an internal deposit for the user who is planting, but the stem on which the deposit is made is not returned as a return value as the normal deposit function does.

#### <span id="page-25-2"></span>Code Location:

**Listing 7: SiloFacet.sol (Line 307)**

```
306 function plant (address token) external payable returns (uint256
\mapsto beans) {
```
- 307 return \_plant (msg.sender, token);
- 308 }

#### **Listing 8: Silo.sol (Line 118)**

```
97 function _plant(address account, address token) internal returns (
\mapsto uint256 beans) {
98 // Need to Mow for `account ` before we calculate the balance
99 // Earned Beans .
100
\mapsto period of beanstalk.
L to the user.
105 // This is handled by the super mow function, which stores the
106 LibSilo._mow(account, token);
```

```
107 uint256 accountStalk = s.a[account].s.stalk;
108
109 // Calculate balance of Earned Beans .
110 beans = _balanceOfEarnedBeans (account, accountStalk);
111 s.a[account].deltaRoots = 0; // must be 0'd, as calling
ë balanceOfEarnedBeans would give a invalid amount of beans .
112 if (beans == 0) return 0;114 // Reduce the Silo's supply of Earned Beans.
115 s. earnedBeans = s. earnedBeans. sub(uint128(beans));
L, BDV.
118 LibTokenSilo . addDepositToAccount (
120 C. beanAddress (),
121 LibTokenSilo.stemTipForToken (token),
123 beans , // bdv
124 LibTokenSilo . Transfer . emitTransferSingle
\frac{125}{\sqrt{25}} );
126 s.a[account].deltaRoots = 0; // must be 0'd, as calling
ë Earned Beans automatically (i.e., auto compounding ).
\rightarrow been minted to 'account'.
132 uint256 stalk = beans.mul(C.getStalkPerBean());
133 s.a[account].s.stalk = accountStalk.add(stalk);
136 emit StalkBalanceChanged (account, int256 (stalk), 0);
137 emit Plant (account, beans);
138 }
```
<span id="page-27-0"></span>BVSS:

#### **AO:A/AC:L/AX:L/C:N/I:N/A:L/D:N/Y:N/R:P/S:U (1.2)**

#### <span id="page-27-1"></span>Recommendation:

Apart from the beans which are already being returned by the plant() function, returning the stem on which the internal deposit is made is recommended.

#### <span id="page-27-2"></span>Remediation Plan:

**SOLVED**: The Beanstalk team solved the issue with the following commit ID.

Commit ID : [da370ddcc86490b7b37c497b190a8bdaf62eb62c](https://github.com/BeanstalkFarms/Beanstalk/commit/da370ddcc86490b7b37c497b190a8bdaf62eb62c)

### <span id="page-28-0"></span>4.4 (HAL-04) USE ++I INSTEAD OF I++ IN LOOPS FOR GAS OPTIMIZATION -INFORMATIONAL (0.0)

#### <span id="page-28-1"></span>Description:

In the loop within the transferDeposits and safeBatchTransferFrom functions, the variable i is incremented using  $i++$ . It is known that, in loops, using  $++i$  costs less gas per iteration than  $i++$ . This also affects variables incremented inside the loop code block.

#### <span id="page-28-2"></span>Code Location:

```
Listing 9: SiloFacet.sol (Line 184)
176 function transferDeposits (
177 address sender ,
178 address recipient ,
179 address token ,
180 int96[] calldata stem,
181 uint256[] calldata amounts
182 ) public payable nonReentrant returns (uint256[] memory bdvs) {
183 require (amounts length > 0, "Silo: amounts array is empty");
184 for (uint256 i = 0; i < amounts length; i++) {
185 require (amounts [i] > 0, "Silo: amount in array is 0");
186 if (sender != msg.sender) {
187 LibSiloPermit ._ spendDepositAllowance (sender , msg .
\rightarrow sender, token, amounts[i]);
188 }
189 }
190
191 LibSilo._mow(sender, token);
193 LibSilo._mow(recipient, token);
194 bdvs = _transferDeposits (sender, recipient, token, stem,
\vdash amounts);
195 }
```
**Listing 10: SiloFacet.sol (Line 255)**

```
243 function safeBatchTransferFrom (
244 address sender ,
245 address recipient ,
246 uint256[] calldata depositIds,
247 uint256[] calldata amounts,
248 bytes calldata
249 ) external {
250 require (depositIds length == amounts length, "Silo: depositIDs
\mapsto and amounts arrays must be the same length");
251 require (recipient != address (0), "ERC1155: transfer to the
\rightarrow zero address");
253 address token ;
254 int96 cumulativeGrownStalkPerBDV ;
255 for (uint i; i < depositIds. length; i +) {
256 (token , cumulativeGrownStalkPerBDV ) =
257 LibBytes . getAddressAndStemFromBytes (
258 bytes32 ( depositIds [i])
259 );
260 transferDeposit (
261 sender ,
263 token ,
264 cumulativeGrownStalkPerBDV,
265 amounts [i]
266 );
267 }
268 }
```
<span id="page-29-0"></span>BVSS:

#### **AO:A/AC:L/AX:L/C:N/I:N/A:N/D:N/Y:N/R:P/S:U (0.0)**

#### <span id="page-29-1"></span>Recommendation:

It is recommended to use  $++i$  instead of  $i++$  to increment the value of an uint variable inside a loop. This also applies to the variables declared inside the for loop, not just the iterator. On the other hand, this is not applicable outside of loops.

<span id="page-30-0"></span>Remediation Plan:

**SOLVED**: The Beanstalk team solved the issue with the following commit ID.

Commit ID : [55813422bc515a5e36469108d4c4f835158fa8fd](https://github.com/BeanstalkFarms/Beanstalk/commit/55813422bc515a5e36469108d4c4f835158fa8fd)

## <span id="page-31-0"></span>MANUAL TESTING

The main goal of the manual testing performed during this audit was to test all the functionalities regarding the Silo V3 section of the overall Beanstalk protocol, focusing on the following points/scenarios:

- 1. Main changes from the previous Silo version.
- 2. Testing on the critical protocol functionalities.
- 3. The short new vesting period for newly issued earned beans.
- 4. Instant withdraw and no claim functionality.
- 5. Changes made to integrate deposits as ERC1155 tokens.
- 6. Unripe Seed rewards functionality.
- 7. Check all the storage changes and potential storage collisions and general storage issues.
- 8. Tests focused on ConvertFacet (Converting from BEAN token deposit to CURVE LP token deposit and vice versa depending on if beanstalk is above or below peg and claiming stalk as the BDV of Unripe tokens increases during the Barn Raise).
- 9. Tests focused on ApprovalFacet (Approving spenders to transfer deposits for owner's deposit and signing off-chain permits).
- 10. Tests focused on MigrationFacet (Migrating farmer's deposits from old (seasons based) to new silo (stems based) system).
- 11. Tests focused on LegacyClaimWithdrawalFacet (Claiming pre-existing unclaimed Withdrawals from the Legacy system, as currently new Withdrawals cannot be created anymore).

MANUAL TESTING MANUAL TESTING

## <span id="page-33-0"></span>APPENDIX

**Listing 11: Test.t.sol**

```
1 pragma solidity \textdegree0.7.6;
2 pragma experimental ABIEncoderV2 ;
4 import "forge - std / Test . sol ";
5 import " ../ contracts / beanstalk / Diamond . sol ";
6 import " ../ contracts / beanstalk / diamond / DiamondCutFacet .sol ";
7 import " ../ contracts / beanstalk / diamond / DiamondLoupeFacet . sol ";
8 import " ../ contracts / beanstalk / diamond / OwnershipFacet . sol ";
9 import "../contracts/beanstalk/silo/WhitelistFacet.sol";
10 import "../contracts/beanstalk/barn/UnripeFacet.sol";
11 import "../contracts/beanstalk/farm/TokenFacet.sol";
12 import " ../ contracts / beanstalk / silo / SiloFacet / SiloFacet . sol ";
13 import "../contracts/beanstalk/sun/SeasonFacet/SeasonFacet.sol";
14 import "../contracts/beanstalk/diamond/PauseFacet.sol";
15 import " ../ contracts / beanstalk / market / MarketplaceFacet /
\mapsto MarketplaceFacet.sol";
16 import " ../ contracts / beanstalk / field / FundraiserFacet . sol ";
17 import "../contracts/beanstalk/field/FieldFacet.sol";
18 import "../contracts/beanstalk/barn/FertilizerFacet.sol";
19 import "../contracts/beanstalk/farm/FarmFacet.sol";
20 import "../contracts/beanstalk/silo/BDVFacet.sol";
21 import "../contracts/beanstalk/farm/CurveFacet.sol";
22 import "../contracts/beanstalk/silo/ConvertFacet.sol";
23 import " ../ contracts / mocks / mockFacets / MockSeasonFacet . sol ";
24 import "@openzeppelin/contracts/token/ERC20/ERC20.sol";
25 import " @openzeppelin / contracts / utils / Strings . sol ";
26 import "../contracts/beanstalk/silo/ApprovalFacet.sol";
27 import " ../ contracts / beanstalk / silo / MigrationFacet . sol ";
28 import " ../ contracts / beanstalk / silo / SiloFacet /
ë LegacyClaimWithdrawalFacet .sol ";
29 import "../contracts/C.sol";
31 contract BeanstalkEnvironment is Test {
32 using Strings for *;
34 // CONTRACTS : ( https :// louper . dev / diamond /0
35 Diamond public contract_Diamond = Diamond (0
ë xC1E088fC1323b20BCBee9bd1B9fC9546db5624C5 ) ;
36 DiamondCutFacet public contract_DiamondCutFacet =
ë DiamondCutFacet ( address ( contract_Diamond )) ; // IMPLEMENTATION : 0
37 DiamondLoupeFacet public contract_DiamondLoupeFacet =
```
APPENDIXAPPENDIX

```
ë DiamondLoupeFacet ( address ( contract_Diamond ) ) ; // IMPLEMENTATION : 0
ë xb51d5c699b749e0382e257244610039ddb272da0
38 OwnershipFacet public contract_OwnershipFacet = OwnershipFacet
L, (address (contract_Diamond)); // IMPLEMENTATION: 0
39 WhitelistFacet public contract_WhitelistFacet = WhitelistFacet
L, (address (contract_Diamond)); // IMPLEMENTATION: 0
ë xaea0e6e011106968adc7943579c829e49efddad0
40 UnripeFacet public contract_UnripeFacet = UnripeFacet ( address (
L, contract_Diamond)); // IMPLEMENTATION: 0
ë x261b3ae660504537fbfe15b6c1c664976344eb0a
41 TokenFacet public contract_TokenFacet = TokenFacet ( address (
ë contract_Diamond ) ) ; // IMPLEMENTATION : 0
42 SiloFacet public contract_SiloFacet = SiloFacet ( address (
ë contract_Diamond ) ) ; // IMPLEMENTATION : 0
ë xf73db3fb33c7070db0f0ae4a76872251dca15e97 & 0
ë xed7be52f59b4aa0c36b046e5c1f14df62aae79d6
43 SeasonFacet public contract_SeasonFacet = SeasonFacet ( address (
ë contract_Diamond ) ) ; // IMPLEMENTATION : 0
ë x0cEFF1129091A0ffa97cC58d4D160F9676866a24
44 PauseFacet public contract_PauseFacet = PauseFacet ( address (
L contract_Diamond)); // IMPLEMENTATION: 0
ë xeab4398f62194948cB25F45fEE4C46Fae2e91229
45 MarketplaceFacet public contract_MarketplaceFacet =
ë MarketplaceFacet ( address ( contract_Diamond ) ) ; // IMPLEMENTATION : 0
46 FundraiserFacet public contract_FundraiserFacet =
ë FundraiserFacet ( address ( contract_Diamond )) ; // IMPLEMENTATION : 0
47 FieldFacet public contract_FieldFacet = FieldFacet ( address (
ë contract_Diamond ) ) ; // IMPLEMENTATION : 0
ë x79801F5cB2592Dd2173482198385e62870a0eAe2
48 FertilizerFacet public contract_FertilizerFacet =
ë FertilizerFacet ( address ( contract_Diamond )) ; // IMPLEMENTATION : 0
ë xFC7Ed192a24FaB3093c8747c3DDBe6Cacd335B6C
49 FarmFacet public contract_FarmFacet = FarmFacet ( address (
L contract_Diamond)); // IMPLEMENTATION: 0
ë x855D37a6C3868Aa4e8F2e1a80965D08B3f10d292
50 BDVFacet public contract_BDVFacet = BDVFacet ( address (
L, contract_Diamond)); // IMPLEMENTATION: 0
ë xc17ED2e41242063DB6b939f5601bA01374b9D44a
51 CurveFacet public contract_CurveFacet = CurveFacet ( address (
L, contract_Diamond)); // IMPLEMENTATION: 0
```

```
APPENDIXAPPENDIX
```
```
ë xd231498144c5b53b65b782343CDFB366472c7bf7
52 ConvertFacet public contract_ConvertFacet = ConvertFacet (
L, address (contract_Diamond)); // IMPLEMENTATION: 0
ë xc2E90aCbA1DC5ec1B852592390f479012eB304C2
54 ERC20 public contract_BEAN = ERC20 (0
ë xBEA0000029AD1c77D3d5D23Ba2D8893dB9d1Efab ) ;
55 ERC20 public contract_USDC = ERC20 (0
ë xA0b86991c6218b36c1d19D4a2e9Eb0cE3606eB48 ) ;
56 ERC20 public contract_USDT = ERC20 (0
ë xdAC17F958D2ee523a2206206994597C13D831ec7 ) ;
57 ERC20 public contract_WETH = ERC20 (0
ë xC02aaA39b223FE8D0A0e5C4F27eAD9083C756Cc2 ) ;
59 address public owner = contract_OwnershipFacet . owner () ;
60 address public bean_holder = 0
ë x517B37Dc73F756192b318d3853bD4C66ba4b41cB ;
61 address public unripeBean_holder = 0
ë x9F64674CAb93986254c6329C4521c4F9737Af864 ;
62 address public user1 = 0ë x0000000000000000000000000000000000000101 ;
63 address public user 2 = 0ë x0000000000000000000000000000000000000102 ;
64 address public user3 = 0
ë x0000000000000000000000000000000000000103 ;
65 address public user 4 = 0ë x0000000000000000000000000000000000000104 ;
67 address public zero = 0
ë x0000000000000000000000000000000000000000 ;
69 MockSeasonFacet public mockSeasonFacet ;
70 SiloFacet public siloFacet ;
72 FarmFacet public farmFacet ;
73 BDVFacet public bDVFacet ;
74 ConvertFacet public convertFacet ;
76 ApprovalFacet public approvalFacet ;
77 MigrationFacet public migrationFacet ;
78 LegacyClaimWithdrawalFacet public legacyClaimWithdrawalFacet ;
80 bytes4[] selectorsSeasonFacet;
81 bytes4[] selectorsMockSeasonFacet;
```

```
APPENDIXAPPENDIX
```

```
82 bytes4[] selectorsSiloFacet;
83 bytes4[] selectorsSiloFacetOld;
84 bytes4[] selectorsFarmFace;
85 bytes4[] selectorsBDVFacet;
86 bytes4[] selectorsConvertFacet;
87 bytes4[] selectorsConvertFacetOld;
88 bytes4[] selectorsApprovalFacet;
89 bytes4[] selectorsMigrationFacet;
90 bytes4[] selectorsLegacyClaimWithdrawalFacet;
92 IDiamondCut FacetCut[] internal cutsSeasonFacet;
93 IDiamondCut.FacetCut[] internal cutsMockSeasonFacet;
94
95 IDiamondCut. FacetCut[] internal cutsSiloFacetOld;
96 IDiamondCut FacetCut[] internal cutsSiloFacet;
98 IDiamondCut. FacetCut[] internal cutsFarmFacet;
99 IDiamondCut. FacetCut[] internal cutsBDVFacet;
100 IDiamondCut. FacetCut[] internal cutsConvertFacetOld;
101 IDiamondCut FacetCut[] internal cutsConvertFacet;
102
103 IDiamondCut FacetCut[] internal cutsApprovalFacet;
104 IDiamondCut.FacetCut[] internal cutsMigrationFacet;
105 IDiamondCut . FacetCut [] internal cutsLegacyClaimWithdrawalFacet
106
107 int96[] stems;
108 uint256 [] amounts ;
110 function setUp () public {
112 vm.startPrank (bean_holder);
114 contract_BEAN .transfer (user1, 1_000 * 1e6);
115 contract_BEAN.transfer(user2, 1_000 * 1e6);
116 contract_BEAN .transfer (user3, 1_000 * 1e6);
117 contract_BEAN.transfer(user4, 1_000 * 1e6);
119 vm.stopPrank();
121 vm. startPrank (unripeBean_holder);
122
123 ERC20 (C. UNRIPE_BEAN). transfer (user1, 1 000 * 1e6);
124 ERC20 (C. UNRIPE_BEAN).transfer (user2, 1_000 * 1e6);
```

```
125 ERC20 (C. UNRIPE_BEAN). transfer (user3, 1_000 * 1e6);
126 ERC20 (C. UNRIPE_BEAN).transfer (user4, 1_000 * 1e6);
128 vm.stopPrank();
129
130 vm. startPrank (owner);
132 siloFacet = new SiloFacet();
133 mockSeasonFacet = new MockSeasonFacet();
135 farmFacet = new FarmFacet();
136 bDVFacet = new BDVFacet();
137 convertFacet = new ConvertFacet();
139 approvalFacet = new ApprovalFacet();
140 migrationFacet = new MigrationFacet();
141 legacyClaimWithdrawalFacet = new
\rightarrow LegacyClaimWithdrawalFacet();
143 // ##########
144 // ##########
145 IDiamondCut FacetCut memory cutSeasonFacet;
146 bytes4[] memory functionSelectorsSeasonFacet =
\rightarrow getSelectorsSeasonFacet();
147 cutSeasonFacet = IDiamondCut.FacetCut({
148 facetAddress: zero,
149 action : IDiamondCut . FacetCutAction .Remove ,
150 functionSelectors : functionSelectorsSeasonFacet
151 });
152 cutsSeasonFacet.push(cutSeasonFacet);
153 contract_DiamondCutFacet . diamondCut ( cutsSeasonFacet , zero ,
\rightarrow bytes ("") ;
155 // ##########
156
157 // ##########
159 IDiamondCut. FacetCut memory cutMockSeasonFacet;
160 bytes4 [] memory functionSelectorsMockSeasonFacet =
\rightarrow getSelectorsMockSeasonFacet();
161 cutMockSeasonFacet = IDiamondCut . FacetCut ({
162 facetAddress: address (mockSeasonFacet),
163 action: IDiamondCut . FacetCutAction . Add , \overline{a}164 functionSelectors: functionSelectorsMockSeasonFacet
```

```
APPENDIXAPPENDIX
```

```
165 });
166 cutsMockSeasonFacet.push(cutMockSeasonFacet);
167 contract_DiamondCutFacet.diamondCut(cutsMockSeasonFacet,
\vdash zero, bytes(""));
170
173 IDiamondCut . FacetCut memory cutSiloFacetOld;
174 bytes4 [] memory functionSelectorsSiloFacetOld =
ë getSelectorsSiloFacetOld () ;
175 cutSiloFacetOld = IDiamondCut . FacetCut ({
178 functionSelectors : functionSelectorsSiloFacetOld
179 });
180 cutsSiloFacetOld.push(cutSiloFacetOld);
181 contract_DiamondCutFacet . diamondCut ( cutsSiloFacetOld , zero
\vdash , bytes ("") );
182 // ##########
184
186 // ##########
187 IDiamondCut . FacetCut memory cutSiloFacet;
188 bytes4[] memory functionSelectorsSiloFacet =
\rightarrow getSelectorsSiloFacet();
189 cutSiloFacet = IDiamondCut.FacetCut({
190 facetAddress: address(siloFacet),
191 action: IDiamondCut . FacetCutAction . Add,
192 functionSelectors : functionSelectorsSiloFacet
193 });
194 cutsSiloFacet.push(cutSiloFacet);
195 contract_DiamondCutFacet.diamondCut(cutsSiloFacet, zero,
\rightarrow bytes ("") );
196 // ##########
198
200 // ##########
201 IDiamondCut . FacetCut memory cutFarmFacet ;
202 bytes4 [] memory functionSelectorsFarmFacet =
\rightarrow getSelectorsFarmFacet();
```

```
APPENDIXAPPENDIX
```

```
203 cutFarmFacet = IDiamondCut . FacetCut ({
204 facetAddress: address(farmFacet),
205 action : IDiamondCut . FacetCutAction . Replace ,
206 functionSelectors : functionSelectorsFarmFacet
207 }) ;
208 cutsFarmFacet . push ( cutFarmFacet ) ;
209 contract_DiamondCutFacet . diamondCut ( cutsFarmFacet , zero ,
\rightarrow bytes ("") );
210 // ##########
212
213 // ##########
214 // ##########
215 IDiamondCut . FacetCut memory cutBDVFacet ;
216 bytes4 [] memory functionSelectorsBDVFacet =
\rightarrow getSelectorsBDVFacet();
217 cutBDVFacet = IDiamondCut.FacetCut({
218 facetAddress: address (bDVFacet),
219 action : IDiamondCut . FacetCutAction . Replace ,
220 functionSelectors : functionSelectorsBDVFacet
221 });
222 cutsBDVFacet.push ( cutBDVFacet);
223 contract_DiamondCutFacet . diamondCut ( cutsBDVFacet , zero ,
\vdash bytes ("") );
224 // ##########
226
227 // ##########
228 // ##########
229 IDiamondCut. FacetCut memory cutConvertFacetOld;
230 bytes4 [] memory functionSelectorsConvertFacetOld =
ë getSelectorsConvertFacetOld () ;
231 cutConvertFacetOld = IDiamondCut.FacetCut({
232 facetAddress : zero ,
234 functionSelectors : functionSelectorsConvertFacetOld
235 });
236 cutsConvertFacetOld.push(cutConvertFacetOld);
237 contract_DiamondCutFacet . diamondCut ( cutsConvertFacetOld ,
\rightarrow zero, bytes(""));
238 // ##########
239 // ##########
240
241 // ##########
```

```
APPENDIXAPPENDIX
```

```
242 // ##########
243 IDiamondCut . FacetCut memory cutConvertFacet ;
244 bytes4[] memory functionSelectorsConvertFacet =
\rightarrow getSelectorsConvertFacet();
245 cutConvertFacet = IDiamondCut . FacetCut ({
246 facetAddress : address ( convertFacet ) ,
247 action: IDiamondCut . FacetCutAction . Add,
248 functionSelectors : functionSelectorsConvertFacet
249 });
250 cutsConvertFacet . push ( cutConvertFacet ) ;
251 contract_DiamondCutFacet . diamondCut ( cutsConvertFacet , zero
\mapsto, bytes \binom{n}{n});
252 // ##########
253 // ##########
254
255 // ##########
256 // ##########
257 IDiamondCut . FacetCut memory cutApprovalFacet ;
258 bytes4 [] memory functionSelectorsApprovalFacet =
\rightarrow getSelectorsApprovalFacet();
259 cutApprovalFacet = IDiamondCut . FacetCut ({
260 facetAddress : address ( approvalFacet ) ,
261 action: IDiamondCut . FacetCutAction . Add,
262 functionSelectors : functionSelectorsApprovalFacet
263 });
264 cutsApprovalFacet.push(cutApprovalFacet);
265 contract_DiamondCutFacet . diamondCut ( cutsApprovalFacet ,
\vdash zero, bytes(""));
266 // ##########
267 // ##########
268
269 // ##########
270 // ##########
271 IDiamondCut . FacetCut memory cutMigrationFacet;
272 bytes4[] memory functionSelectorsMigrationFacet =
\rightarrow getSelectorsMigrationFacet();
273 cutMigrationFacet = IDiamondCut . FacetCut ({
274 facetAddress: address (migrationFacet),
275 action: IDiamondCut.FacetCutAction.Add,
276 functionSelectors : functionSelectorsMigrationFacet
277 });
278 cutsMigrationFacet . push ( cutMigrationFacet );
279 contract_DiamondCutFacet . diamondCut ( cutsMigrationFacet ,
\rightarrow zero, bytes(""));
```

```
APPENDIXAPPENDIX
```

```
280 // ##########
281 // ##########
282
283 // ##########
284 // ###########
285 IDiamondCut . FacetCut memory cutLegacyClaimWithdrawalFacet ;
286 bytes4 [] memory
\rightarrow functionSelectorsLegacyClaimWithdrawalFacet =
ë getSelectorsLegacyClaimWithdrawalFacet () ;
287 cutLegacyClaimWithdrawalFacet = IDiamondCut .FacetCut ({
288 facetAddress: address (legacyClaimWithdrawalFacet),
289 action: IDiamondCut . FacetCutAction . Add,
290 functionSelectors :
ë functionSelectorsLegacyClaimWithdrawalFacet
291 }) ;
292 cutsLegacyClaimWithdrawalFacet . push (
\mapsto cutLegacyClaimWithdrawalFacet);
293 contract_DiamondCutFacet . diamondCut (
ë cutsLegacyClaimWithdrawalFacet , zero , bytes ("")) ;
294 // ##########
295 // ##########
296
297 siloFacet = SiloFacet(address(contract_Diamond));
298 mockSeasonFacet = MockSeasonFacet ( address ( contract_Diamond
\leftarrow ) ) ;
299 farmFacet = FarmFacet(address(contract_Diamond));
300 bDVFacet = BDVFacet (address (contract_Diamond));
301 convertFacet = ConvertFacet (address (contract_Diamond));
302 approvalFacet = ApprovalFacet (address (contract_Diamond));
303 migrationFacet = MigrationFacet ( address ( contract_Diamond ) )
\overline{\mathbb{L}} ;
304 legacyClaimWithdrawalFacet = LegacyClaimWithdrawalFacet (
\mapsto address (contract_Diamond));
305
306 mockSeasonFacet . deployStemsUpgrade () ;
307
308 vm. stopPrank () ;
309 }
310
311 function test_deposit () public {
312 vm.startPrank (user1);
314 contract_BEAN.approve(address(siloFacet), 100 * 1e6);
315 siloFacet.deposit(address(contract_BEAN), 100 * 1e6,
```

```
\downarrow LibTransfer . From . EXTERNAL);
317 vm. stopPrank () ;
318 }
319
320 function test_deposit1 () public {
321 vm.startPrank (user1);
322
323 _sunrise (100 * 1e6);
325 uint256 bdv ;
326 int96 stem ;
328 contract_BEAN . approve ( address ( siloFacet ), 100 * 1e6);
329 (, bdv, stem) = siloFacet deposit (address (contract_BEAN),
\mapsto 100 \star 1e6, LibTransfer.From.EXTERNAL);
330
331 console \log ("bdv - -> ", bdv, " //stem --> ", uint256(stem))
333 _sunrise (100 * 1e6);
334
335 vm. stopPrank () ;
336 }
338 function test_withdrawDeposit () public {
339 vm. startPrank (user1);
341 mockSeasonFacet . setAbovePegE ( true ) ;
342 _sunrise (100 * 1e6);
343
344 uint256 bdv ;
345 int96 stem ;
346
347 console.log ("contract_BEAN.balanceOf (user1) --> ",
\mapsto contract_BEAN.balanceOf(user1));
348
349 contract_BEAN.approve(address(siloFacet), 100 * 1e6);
350 (, bdv, stem) = siloFacet.deposit(address(contract_BEAN),
ë 100 * 1e6 , LibTransfer . From . EXTERNAL ) ;
351
352 console.log ("contract_BEAN.balanceOf (user1) --> ",
\mapsto contract_BEAN.balanceOf(user1));
```

```
APPENDIX
  APPENDIX
```

```
354 console log("bdv-->", bdv, " // stem -->", uint256 (stem))356 _sunrise (100 * 1e6);
357
358 siloFacet.withdrawDeposit(address(contract_BEAN), 0, 100 *
ë 1e6 , LibTransfer .To. EXTERNAL );
359
360 console .log ("contract_BEAN .balanceOf (user1) --> ",
\mapsto contract_BEAN . balanceOf (user1));
361
362 vm. stopPrank () ;
363 }
364
365 function test_withdrawDeposit1 () public {
366 vm.startPrank (user1);
367
368 mockSeasonFacet . setAbovePegE ( true ) ;
369 _sunrise (100 * 1e6);
370
371 uint256 bdv ;
372 int96 stem ;
373
374 console . log (" contract_BEAN . balance Of ( user1 ) --> ",
ë contract_BEAN . balanceOf ( user1 )) ;
375
376 contract_BEAN.approve(address(siloFacet), 100 * 1e6);
377 (, bdv, stem) = siloFacet.deposit(address(contract_BEAN),
\downarrow 100 \star 1e6, LibTransfer. From EXTERNAL);
378
379 console log (" contract_BEAN . balance Of ( user1 ) --> ",
\mapsto contract_BEAN.balanceOf(user1));
381 console .log ("bdv - -> ", bdv, " //stem --> ", uint256 (stem))
382
383 _sunrise (100 * 1e6, 10);
384
385 siloFacet.withdrawDeposit (address (contract_BEAN), 0, 100 *
ë 1e6 , LibTransfer .To. EXTERNAL );
387 console.log ("contract_BEAN.balanceOf (user1) --> ",
\mapsto contract_BEAN.balanceOf(user1));
388
```

```
APPENDIXAPPENDIX
```

```
389 vm. stopPrank () ;
390 }
392 function test_withdrawDeposit2 () public {
393 vm. startPrank (user1);
395 mockSeasonFacet . setAbovePegE ( true ) ;
396 _sunrise (100 * 1e6);
398 uint256 bdv ;
399 int96 stem ;
401 console .log (" contract_BEAN . balance Of ( user1 ) --> ",
ë contract_BEAN . balanceOf ( user1 )) ;
403 contract_BEAN.approve(address(siloFacet), 100 * 1e6);
404 (, bdv, stem) = siloFacet.deposit(address(contract_BEAN),
\downarrow 100 \star 1e6, LibTransfer From EXTERNAL);
405
406 console .log (" contract_BEAN . balance Of ( user1 ) --> ",
ë contract_BEAN . balanceOf ( user1 )) ;
408 console .log ("bdv - - > ", bdv , " // stem --> ", uint256 ( stem ) )
\mapsto ;
410 _sunrise (100 * 1e6, 10);
412 siloFacet . plant ( address ( contract_BEAN ) ) ;
414 siloFacet.withdrawDeposit (address (contract_BEAN), 0, 100 *
ë 1e6 , LibTransfer .To. EXTERNAL );
416 console.log ("contract_BEAN.balanceOf (user1) --> ",
ë contract_BEAN . balanceOf ( user1 )) ;
418 vm. stopPrank () ;
419 }
420
421 function test_withdrawDeposit30 () public {
422 vm.startPrank (user1);
423
424 mockSeasonFacet . setAbovePegE ( true ) ;
425 _sunrise (100 * 1e6);
426
```

```
APPENDIX
  APPENDIX
```

```
427 uint256 bdv ;
428 int96 stem ;
429
430 contract_BEAN.approve(address(siloFacet), 100 * 1e6);
431 (, bdv, stem) = siloFacet.deposit(address(contract_BEAN),
\downarrow 100 \star 1e6, LibTransfer. From. EXTERNAL);
432
433 console .log ("bdv - -> ", bdv, " //stem --> ", uint256 (stem))
434
435 _sunrise (100 * 1e6, 10);
436
437 console .log (" --------- BEFORE PLANT -------") ;
438 accountInfo (user1);
439 siloFacet.plant(address(contract_BEAN));
440 console .log (" --------- AFTER PLANT -------");
441 accountInfo (user1);
442
443
444 siloFacet.withdrawDeposit (address (contract_BEAN), 0, 100 *
ë 1e6 , LibTransfer .To. EXTERNAL );
445
446 console .log (" --------- AFTER WITHDRAWAL -------") ;
447 accountInfo (user1);
448
449 vm. stopPrank () ;
450 }
```
## **Listing 12: Poc.t.sol**

```
452 function test_withdrawDeposit31 () public {
453 vm. startPrank (user1);
454
455 mockSeasonFacet . setAbovePegE ( true ) ;
456 _sunrise (1000 * 1e6);
458 uint256 bdv ;
459 int96 stem ;
461 contract_BEAN.approve(address(siloFacet), 100 * 1e6);
462 (, bdv, stem) = siloFacet.deposit(address(contract_BEAN),
\mapsto 100 \star 1e6, LibTransfer.From.EXTERNAL);
464 console .log ("bdv - -> ", bdv, " //stem --> ", uint256 (stem))
```

```
466 _sunrise (1000 * 1e6 , 100) ;
468 console .log (" --------- BEFORE PLANT -------") ;
469 accountInfo (user1);
470 siloFacet.plant(address(contract_BEAN));
472 console .log (" --------- AFTER PLANT , BEFORE CLAIMPLENTY
\Box -------");
473 accountInfo (user1);
475 siloFacet . claimPlenty () ;
476 console .log ("--------- AFTER CLAIMPLENTY -------");
477 accountInfo (user1);
478
479 siloFacet.withdrawDeposit (address (contract_BEAN), 0, 100 *
↓ 1e6, LibTransfer.To.EXTERNAL);
480
481 console .log (" --------- AFTER WITHDRAWAL -------") ;
482 accountInfo (user1);
484 vm. stopPrank () ;
485 }
487 function test_withdrawDeposit32 () public {
488 vm.startPrank (user1);
490 mockSeasonFacet . setAbovePegE ( true ) ;
491 _sunrise (1000 * 1e6);
493 uint256 bdv ;
494 int96 stem ;
496 contract_BEAN.approve(address(siloFacet), 100 * 1e6);
497 (, bdv, stem) = siloFacet.deposit(address(contract_BEAN),
↓ 100 * 1e6, LibTransfer From EXTERNAL);
498
499 console .log ("bdv - -> ", bdv, " //stem --> ", uint256 (stem))
501 _sunrise (1000 * 1e6 , 100) ;
502
503 console .log (" --------- BEFORE CLAIMPLENTY -------") ;
```

```
APPENDIXAPPENDIX
```

```
504 accountInfo (user1);
505 siloFacet.claimPlenty();
506
507 console .log (" --------- AFTER CLAIMPLENTY , BEFORE PLANT
\Box -------");
508 accountInfo (user1);
509 siloFacet.plant(address(contract_BEAN));
510 console .log (" --------- AFTER PLANT -------");
511 accountInfo (user1);
513 siloFacet.withdrawDeposit (address (contract_BEAN), 0, 100 *
ë 1e6 , LibTransfer .To. EXTERNAL );
514 console .log ("-------- AFTER WITHDRAWAL -------");
516 accountInfo (user1);
518 vm. stopPrank () ;
519 }
520
521 function test_withdrawDeposit33 () public {
522 vm.startPrank (user1);
523
524 mockSeasonFacet . setAbovePegE ( true ) ;
525 _sunrise (1000 * 1e6) ;
526
527 uint256 bdv ;
528 int96 stem ;
529
530 contract_BEAN .approve ( address ( siloFacet ), 100 * 1e6);
531 (, bdv, stem) = siloFacet.deposit(address(contract_BEAN),
↓ 100 * 1e6, LibTransfer.From.EXTERNAL);
532
533 console .log ("bdv - -> ", bdv, " //stem --> ", uint256 (stem))
\mapsto ;
535 _sunrise (1000 * 1e6 , 100) ;
536
537 console .log (" --------- BEFORE CLAIM PLENTY -------") ;
538 accountInfo (user1);
539 siloFacet.claimPlenty();
540 console .log (" --------- AFTER CLAIM PLENTY -------") ;
541 accountInfo (user1);
542
```

```
APPENDIXAPPENDIX
```

```
545 siloFacet.withdrawDeposit (address (contract_BEAN), 0, 100 *
↓ 1e6, LibTransfer.To.EXTERNAL);
546
547 console.log ("--------- AFTER WITHDRAWAL -------");
548 accountInfo (user1);
549
550 vm. stopPrank () ;
551 }
553 function test_withdrawDeposit34 () public {
554 vm.startPrank (user1);
555
556 mockSeasonFacet . setAbovePegE ( true ) ;
557 _sunrise (1000 * 1e6) ;
558
559 uint256 bdv ;
560 int96 stem ;
561
562 contract_BEAN.approve(address(siloFacet), 100 * 1e6);
563 (, bdv, stem) = siloFacet.deposit(address(contract_BEAN),
\downarrow 100 \star 1e6, LibTransfer. From EXTERNAL);
564
565 console log ("bdv - -> ", bdv, " //stem - -> ", uint256 (stem))
566
567 _sunrise (1000 * 1e6, 100);
568
569 console .log (" --------- BEFORE CLAIMPLENTY -------") ;
570 accountInfo (user1);
571 siloFacet.claimPlenty();
573 console .log (" --------- AFTER CLAIMPLENTY , BEFORE PLANT
\Box -------");
574 accountInfo (user1);
575 uint256 beans = siloFacet.plant(address(contract_BEAN));
576 console.log ("--------- AFTER PLANT -------");
577 accountInfo (user1);
578
579 siloFacet.withdrawDeposit (address (contract_BEAN), stem,
\mapsto 100 \star 1e6, LibTransfer.To.EXTERNAL);
580 console .log (" --------- AFTER WITHDRAWAL -------") ;
582 accountInfo (user1);
```
APPENDIXAPPENDIX

```
583
585 // console .log (" - - - - - - - - - AFTER SECOND WITHDRAWAL
588
589 vm. stopPrank () ;
590 }
592 function test_withdrawDeposit35 () public {
593 vm. startPrank (user1);
595 mockSeasonFacet . setAbovePegE ( true ) ;
596 _sunrise (1000 * 1e6) ;
598 uint256 bdv ;
599 int96 stem ;
601 contract_BEAN.approve(address(siloFacet), 100 * 1e6);
602 (, bdv, stem) = siloFacet.deposit(address(contract_BEAN),
\mapsto 100 \star 1e6, LibTransfer.From.EXTERNAL);
603
604 console .log ("bdv - - > ", bdv , " // stem --> ", uint256 ( stem ) )
605
606 _sunrise (1000 * 1e6 , 100) ;
607
608 console .log ("--------- BEFORE CLAIMPLENTY -------");
609 accountInfo (user1);
610 siloFacet.claimPlenty();
611
612 console .log (" --------- AFTER CLAIMPLENTY , BEFORE PLANT
\Box, -------");
613 accountInfo (user1);
614 uint256 beans = siloFacet . plant ( address ( contract_BEAN ) ) ;
615 console .log (" --------- AFTER PLANT -------");
616 accountInfo (user1);
618 siloFacet.withdrawDeposit(address(contract_BEAN), stem,
ë 100 * 1e6 , LibTransfer .To. EXTERNAL );
619 console .log (" --------- AFTER WITHDRAWAL -------") ;
```

```
APPENDIXAPPENDIX
```

```
620
621 accountInfo (user1);
622
623 _sunrise (1000 * 1e6 , 100) ;
625 console .log (" --------- AFTER 100 SUNRISES -------") ;
626
627 accountInfo (user1);
628
630 // console .log (" - - - - - - - - - AFTER SECOND WITHDRAWAL
634 vm. stopPrank () ;
635 }
636
637 function test_withdrawDeposit36 () public {
638 vm. startPrank (user1);
640 mockSeasonFacet . setAbovePegE ( true ) ;
641 _sunrise (1000 * 1e6) ;
642
643 uint256 bdv ;
644 int96 stem ;
645
646 contract_BEAN .approve (address (siloFacet), 100 * 1e6);
647 (, bdv, stem) = siloFacet.deposit(address(contract_BEAN),
\mapsto 100 \star 1e6, LibTransfer.From.EXTERNAL);
648
649 console \log ("bdv - -> ", bdv, " //stem --> ", uint256(stem))
650
651 _sunrise (1000 * 1e6 , 100) ;
653 console .log (" --------- BEFORE MOW -------") ;
654 accountInfo (user1);
655 siloFacet.mow(user1, address(contract_BEAN));
656
657 console .log ("-------- AFTER MOW, BEFORE PLANT -------");
658 accountInfo (user1);
```

```
APPENDIXAPPENDIX
```

```
659 uint256 beans = siloFacet . plant ( address ( contract_BEAN ) ) ;
660 console .log (" --------- AFTER PLANT -------");
661 accountInfo (user1);
662
663 siloFacet.withdrawDeposit(address(contract_BEAN), stem,
\rightarrow 100 \star 1e6, LibTransfer. To. EXTERNAL);
664 console .log (" --------- AFTER WITHDRAWAL -------") ;
665
666 accountInfo (user1);
667
668 _sunrise (1000 * 1e6 , 100) ;
669
670 console .log (" --------- AFTER 100 SUNRISES -------") ;
672 accountInfo (user1);
673
ë LibTransfer .To. EXTERNAL );
675 // console .log (" - - - - - - - - - AFTER SECOND WITHDRAWAL
678
679 vm. stopPrank () ;
680 }
682 function test_withdrawDeposit37 () public {
683 vm. startPrank (user1);
684
685 mockSeasonFacet . setAbovePegE ( true ) ;
687 console .log (" siloFacet . stemTipForToken ( address (
ë contract_BEAN )) --> ",uint128 ( siloFacet . stemTipForToken ( address (
ë contract_BEAN ) ) ) ) ;
688 _sunrise (1000 * 1e6) ;
690 uint256 bdv ;
691 int96 stem ;
693 contract_BEAN.approve(address(siloFacet), 100 * 1e6);
694 (, bdv, stem) = siloFacet.deposit(address(contract_BEAN),
ë 100 * 1e6 , LibTransfer . From . EXTERNAL ) ;
695 console .log ("bdv - -> ", bdv, " //stem --> ", uint256 (stem))
```

```
APPENDIXAPPENDIX
```

```
696
697 _sunrise (1000 * 1e6, 100);
698
699 console .log (" --------- BEFORE PLANT -------") ;
700 accountInfo (user1);
701 uint256 beans = siloFacet . plant ( address ( contract_BEAN ) ) ;
702 console .log (" --------- AFTER PLANT -------");
703 _sunrise (1000 * 1e6, 100);
705 console .log (" --------- AND AFTER 100 SUNRISES -------");
706
707 accountInfo (user1);
708
709 console .log (" siloFacet . stemTipForToken ( address (
ë contract_BEAN )) --> ", uint128 ( siloFacet . stemTipForToken ( address (
\mapsto contract_BEAN)));
711 siloFacet.mow(user1, address(contract_BEAN));
712 console .log (" --------- AFTER MOW -------");
713 accountInfo (user1);
715 siloFacet.withdrawDeposit(address(contract_BEAN), stem,
\mapsto 100 \star 1e6, LibTransfer.To.EXTERNAL);
716 console.log ("--------- AFTER WITHDRAWAL -------");
718 accountInfo (user1);
722 // console.log("-------- AFTER 100 SUNRISES -------");
725
727 // console.log("--------- AFTER SECOND WITHDRAWAL
730
731 vm.stopPrank();
732 }
```

```
APPENDIXAPPENDIX
```

```
734 function test_transferDeposit1 () public {
735 vm. startPrank (user1);
737 mockSeasonFacet.setAbovePegE(true);
738 _sunrise (1000 * 1e6) ;
740 uint256 bdv ;
741 int96 stem ;
743 contract_BEAN.approve(address(siloFacet), 100 * 1e6);
744 (, bdv, stem) = siloFacet.deposit(address(contract_BEAN),
\downarrow 100 \star 1e6, LibTransfer.From.EXTERNAL);
746 console .log ("bdv - -> ", bdv, " //stem --> ", uint256 (stem))
748 _sunrise (1000 * 1e6, 100);
750 console.log ("--------- BEFORE TRANSFER -------");
751 accountInfo (user1);
752 console .log (" ------------------------------------") ;
753 accountInfo (user2);
755 vm. stopPrank () ;
757 vm.startPrank (user2);
759 siloFacet . transferDeposit (user1 , user2 , address (
\rightarrow contract_BEAN), stem, 100 * 1e6);
760
761 console.log ("--------- AFTER TRANSFER -------");
762 accountInfo (user1);
763 console .log (" ------------------------------------") ;
764 accountInfo (user2);
766 vm. stopPrank () ;
767 }
769 function test_transferDeposit2 () public {
770 vm.startPrank (user1);
772 mockSeasonFacet.setAbovePegE(true);
773 _sunrise (1000 * 1e6) ;
```

```
APPENDIXAPPENDIX
```

```
775 uint256 bdv ;
776 int96 stem ;
778 contract_BEAN.approve(address(siloFacet), 100 * 1e6);
779 (, bdv, stem) = siloFacet deposit (address (contract_BEAN),
ë 100 * 1e6 , LibTransfer . From . EXTERNAL ) ;
780
781 console .log ("bdv - -> ", bdv, " //stem --> ", uint256 (stem))
782
783 _sunrise (1000 * 1e6, 100);
784
785 console .log ("--------- BEFORE TRANSFER -------");
786 accountInfo (user1);
787 console .log (" ------------------------------------") ;
788 accountInfo (user2);
789
790 approvalFacet . approveDeposit (user2 , address ( contract_BEAN )
\mapsto , 100 \star 1e6);
792 vm. stopPrank () ;
793
794 vm.startPrank (user2);
795
796 siloFacet.transferDeposit (user1, user2, address (
\rightarrow contract_BEAN), stem, 100 * 1e6);
798 console.log ("--------- AFTER TRANSFER -------");
799 accountInfo (user1);
800 console .log (" ------------------------------------") ;
801 accountInfo (user2);
802
803 vm.stopPrank ();
804 }
805
806 function test_convertDeposit1() public {
807 vm. startPrank (user1);
809 mockSeasonFacet.setAbovePegE(false);
810 _sunrise (1000 * 1e6) ;
812 uint256 bdv;
813 int96 stem;
```

```
APPENDIXAPPENDIX
```

```
815 contract_BEAN . approve ( address ( siloFacet ), 100 * 1e6);
816 (, bdv, stem) = siloFacet.deposit(address(contract_BEAN),
↓ 100 * 1e6, LibTransfer.From.EXTERNAL);
818 console log("bdv--> ", bdv, " //stem --> ", uint256(stem))
820 _sunrise (1000 * 1e6, 100);
821
822 console .log ("--------- BEFORE CONVERT -------");
823 accountInfo (user1);
824
825 stems.push(stem);
826
827 amounts .push (100 * 1e6);
828
829 convertFacet.convert(abi.encode(LibConvertData.ConvertKind
ë . BEANS_TO_CURVE_LP , 100 * 1e6 , 0 , C. curveMetapoolAddress () ) , stems
\mapsto, amounts);
830
\Leftrightarrow contract_BEAN))), 100 \star 1e6);
832
833 console.log ("--------- AFTER CONVERT -------");
834 accountInfo (user1);
835
836 vm.stopPrank ();
837 }
838
839 function test_enrootDeposit1 () public {
840 vm.startPrank (user1);
841
842 mockSeasonFacet.setAbovePegE(true);
843 _sunrise (1000 * 1e6);
844
845 uint256 bdv;
846 int96 stem;
847
848 // ERC20(C. UNRIPE_BEAN). approve (address (siloFacet), 100 *
```

```
APPENDIXAPPENDIX
```

```
850
852
853 _sunrise (1000 * 1e6, 100);
854
855 console .log ("-------- BEFORE enrootDeposit -------");
856 accountInfo (user1);
857
858 convertFacet.enrootDeposit (C. UNRIPE_BEAN, int96 (siloFacet.
ë stemTipForToken (C. UNRIPE_BEAN )) , 100 * 1e6) ;
859
860 console .log ("-------- AFTER enrootDeposit -------");
861 accountInfo (user1);
862
863 vm.stopPrank();
864 }
865
866 function test_X_sunriseCheck0 () public {
867 vm. startPrank (user1);
868
869 contract_BEAN .approve (address (siloFacet), 100e6);
870 siloFacet.deposit (address (contract_BEAN), 100e6,
\mapsto LibTransfer . From . EXTERNAL);
871
872 console log ("USER1 GROWN STALK ----> ", siloFacet .
ë balanceOfGrownStalk (user1 , address ( contract_BEAN )) ) ;
873 mockSeasonFacet.siloSunrise(1000);
875 console .log ("USER1 GROWN STALK ----> ", siloFacet.
ë balanceOfGrownStalk (user1 , address ( contract_BEAN )) ) ;
876 mockSeasonFacet.siloSunrise(1000);
878 console.log ("USER1 GROWN STALK ----> ", siloFacet.
\mapsto balanceOfGrownStalk (user1, address (contract_BEAN)));
879 mockSeasonFacet.siloSunrise (1000);
881 console .log ("USER1 GROWN STALK ----> ", siloFacet.
\mapsto balanceOfGrownStalk (user1, address (contract_BEAN)));
882 mockSeasonFacet.siloSunrise(1000);
883
884 console log ("USER1 GROWN STALK ----> ", siloFacet .
\rightarrow balanceOfGrownStalk (user1, address (contract_BEAN)));
885 }
```

```
APPENDIXAPPENDIX
```

```
886
887 function test_X_sunriseCheck1() public {
888 vm.startPrank (user1);
889
890 contract_BEAN .approve (address (siloFacet), 100e6);
891 siloFacet deposit ( address ( contract BEAN ), 100 e6,
ë LibTransfer . From . EXTERNAL ) ;
892
893 console.log ("USER1 GROWN STALK ----> ", siloFacet.
\rightarrow balanceOfGrownStalk (user1, address (contract_BEAN)));
894 mockSeasonFacet.siloSunrise(1000);
895 vm. warp (block.timestamp + 3600);
896
897 console.log ("USER1 GROWN STALK ----> ", siloFacet.
ë balanceOfGrownStalk (user1 , address ( contract_BEAN )) ) ;
898 mockSeasonFacet.siloSunrise(1000);
899 vm. warp (block.timestamp + 3600);
900
901 console log ("USER1 GROWN STALK ----> ", siloFacet .
ë balanceOfGrownStalk (user1 , address ( contract_BEAN )) ) ;
902 mockSeasonFacet.siloSunrise(1000);
903 vm. warp (block.timestamp + 3600);
904
905 console log ("USER1 GROWN STALK ----> ", siloFacet.
ë balanceOfGrownStalk (user1 , address ( contract_BEAN )) ) ;
906 mockSeasonFacet.siloSunrise(1000);
907 vm. warp (block.timestamp + 3600);
908
909 console .log ("USER1 GROWN STALK ----> ", siloFacet .
ë balanceOfGrownStalk (user1 , address ( contract_BEAN )) ) ;
910 }
911
913 function test_X_sunriseCheck2 () public {
914 vm.startPrank (user1);
915
916 contract_BEAN . approve ( address ( siloFacet ), 100e6);
917 siloFacet.deposit (address (contract_BEAN), 100e6,
\downarrow LibTransfer . From . EXTERNAL);
919 console .log ("USER1 GROWN STALK ----> ", siloFacet.
\rightarrow balanceOfGrownStalk (user1, address (contract_BEAN)));
920 vm.roll(block.number + 25);
921 vm. warp (block.timestamp + 3600);
```

```
APPENDIXAPPENDIX
```

```
922 mockSeasonFacet.siloSunrise(1000);
923
924 console .log ("USER1 GROWN STALK ----> ", siloFacet .
ë balanceOfGrownStalk (user1 , address ( contract_BEAN )) ) ;
925 vm. roll (block. number + 25);
926 vm. warp (block. timestamp + 3600);
927 mockSeasonFacet.siloSunrise(1000);
928
929 console.log ("USER1 GROWN STALK ----> ", siloFacet.
\rightarrow balanceOfGrownStalk (user1, address (contract_BEAN)));
930 vm.roll(block.number + 25);
931 vm. warp (block.timestamp + 3600);
932 mockSeasonFacet.siloSunrise(1000);
933
934 console .log ("USER1 GROWN STALK ----> ", siloFacet.
ë balanceOfGrownStalk (user1 , address ( contract_BEAN )) ) ;
935 vm. roll (block.number + 25);
936 vm. warp (block. timestamp + 3600);
937 mockSeasonFacet.siloSunrise(1000);
938
939 console .log ("USER1 GROWN STALK ----> ", siloFacet.
ë balanceOfGrownStalk (user1 , address ( contract_BEAN )) ) ;
940 }
942 function test_X_sunriseCheck3 () public {
943 vm.startPrank (user1);
944
945 contract_BEAN . approve ( address ( siloFacet ), 100e6);
946 siloFacet.deposit ( address ( contract_BEAN ), 100 e6,
ë LibTransfer . From . EXTERNAL ) ;
947
948 console.log ("USER1 GROWN STALK ----> ", siloFacet.
\mapsto balanceOfGrownStalk (user1, address (contract_BEAN)));
949 mockSeasonFacet.siloSunrise (1000);
950 vm.roll(block.number + 25);
951 vm. warp (block. timestamp + 3600);
952
953 console .log ("USER1 GROWN STALK ----> ", siloFacet.
\mapsto balanceOfGrownStalk (user1, address (contract_BEAN)));
954 mockSeasonFacet.siloSunrise(1000);
955 vm.roll(block.number + 25);
956 vm. warp (block. timestamp + 3600);
957
958 console .log ("USER1 GROWN STALK ----> ", siloFacet.
```

```
APPENDIXAPPENDIX
```

```
ë balanceOfGrownStalk (user1 , address ( contract_BEAN )) ) ;
959 mockSeasonFacet.siloSunrise(1000);
960 vm.roll(block.number + 25);
961 vm. warp (block.timestamp + 3600);
962
963 console log ("USER1 GROWN STALK ----> ", siloFacet .
\mapsto balanceOfGrownStalk (user1, address (contract_BEAN)));
964 mockSeasonFacet.siloSunrise(1000);
965 vm.roll(block.number + 25);
966 vm. warp (block.timestamp + 3600);
967
968 console .log ("USER1 GROWN STALK ----> ", siloFacet.
\rightarrow balanceOfGrownStalk (user1, address (contract_BEAN)));
969 }
```
## **Listing 13: Poc.t.sol**

```
971 function test_X_sunriseCheck4 () public {
972 vm.startPrank (user1);
974 contract_BEAN . approve ( address ( siloFacet ), 100e6);
975 siloFacet deposit ( address ( contract BEAN ), 100 e6,
ë LibTransfer . From . EXTERNAL ) ;
976
977 console log ("USER1 GROWN STALK ----> ", siloFacet.
ë balanceOfGrownStalk (user1 , address ( contract_BEAN )) ) ;
978 mockSeasonFacet.lightSunrise();
979
980 console .log ("USER1 GROWN STALK ----> ", siloFacet .
ë balanceOfGrownStalk (user1 , address ( contract_BEAN )) ) ;
981 mockSeasonFacet.lightSunrise();
982
983 console.log ("USER1 GROWN STALK ----> ", siloFacet.
\rightarrow balanceOfGrownStalk (user1, address (contract_BEAN)));
984 mockSeasonFacet.lightSunrise();
985
986 console .log ("USER1 GROWN STALK ----> ", siloFacet.
ë balanceOfGrownStalk (user1 , address ( contract_BEAN )) ) ;
987 mockSeasonFacet.lightSunrise();
988
989 console .log ("USER1 GROWN STALK ----> ", siloFacet.
ë balanceOfGrownStalk (user1 , address ( contract_BEAN )) ) ;
990 }
991
```

```
APPENDIXAPPENDIX
```

```
992 function test_X_deposit () public {
993 vm. startPrank (user1);
994
995 contract_BEAN . approve ( address ( siloFacet ), 100e6);
996 siloFacet.deposit (address (contract_BEAN), 100e6,
ë LibTransfer . From . EXTERNAL ) ;
997
998 console .log (" DECIMALS ----> X000000000000 ");
999 console .log ("USER 1 STALK ----> ", siloFacet.
 \mapsto balanceOfStalk (user1));
000 }
1001
002 function test_X_deposit05() public {
003 vm. startPrank (user1);
1004
005 contract_BEAN . approve ( address ( siloFacet ), 100e6);
006 siloFacet.deposit ( address ( contract_BEAN ), 100 e6,
ë LibTransfer . From . EXTERNAL ) ;
1007
008 vm. warp (block. timestamp + 3600);
009 vm.roll (block.number + 25);
010 mockSeasonFacet.lightSunrise();
011
012 vm. warp (block. timestamp + 3600);
013 vm. roll (block. number + 25);
014 mockSeasonFacet.lightSunrise();
1015
016 vm. warp (block. timestamp + 3600);
017 vm. roll (block.number + 25);
1018 mockSeasonFacet.lightSunrise();
020 vm. warp (block.timestamp + 3600);
021 vm. roll (block. number + 25);
022 mockSeasonFacet.lightSunrise ();
1023
024 vm. warp (block.timestamp + 3600);
025 vm. roll (block. number + 25);
026 mockSeasonFacet.lightSunrise();
028 vm. warp (block.timestamp + 3600);
029 vm. roll (block . number + 25);
030 mockSeasonFacet.lightSunrise();
032 vm. warp (block. timestamp + 3600);
```

```
APPENDIX
  APPENDIX
```

```
033 vm. roll (block.number + 25);
1034 mockSeasonFacet.lightSunrise();
035
036 vm. warp (block.timestamp + 3600);
037 vm. roll (block . number + 25);
038 mockSeasonFacet.lightSunrise ();
1039
040 console .log (" DECIMALS ----> X0000000000000");
041 console .log (" USER1 STALK ----> ", siloFacet.
 \mapsto balanceOfStalk (user1));
042 console .log (" USER1 GROWN STALK ----> ", siloFacet .
ë balanceOfGrownStalk (user1 , address ( contract_BEAN )) ) ;
1043 }
044
045 function test_X_deposit06() public {
046 vm. startPrank (user1);
047
048 contract_BEAN . approve ( address ( siloFacet ), 100e6);
049 siloFacet.deposit (address ( contract_BEAN ), 100 e6,
ë LibTransfer . From . EXTERNAL ) ;
050
051 mockSeasonFacet.lightSunrise();
052 vm. warp (block. timestamp + 3600);
053 vm. roll (block . number + 25);
054
055 mockSeasonFacet.lightSunrise ();
056 vm. warp (block. timestamp + 3600);
057 vm. roll (block . number + 25);
058
059 mockSeasonFacet.lightSunrise();
060 vm. warp (block.timestamp + 3600);
061 vm. roll (block.number + 25);
1062
063 mockSeasonFacet.lightSunrise ();
064 vm. warp (block.timestamp + 3600);
065 vm. roll (block.number + 25);
1066
067 mockSeasonFacet.lightSunrise();
068 vm. warp (block. timestamp + 3600);
069 vm. roll (block.number + 25);
1070
071 mockSeasonFacet.lightSunrise();
072 vm. warp (block. timestamp + 3600);
073 vm. roll (block . number + 25);
```

```
APPENDIX
  APPENDIX
```

```
1075 mockSeasonFacet.lightSunrise();
076 vm. warp (block.timestamp + 3600);
077 vm. roll (block.number + 25);
1078
079 mockSeasonFacet.lightSunrise();
080 vm. warp (block. timestamp + 3600);
081 vm. roll (block.number + 25);
1082
083 mockSeasonFacet.lightSunrise();
084 vm. warp (block. timestamp + 3600);
085 vm. roll (block. number + 25);
087 console .log (" DECIMALS ----> X000000000000 ");
088 console .log ("USER1 STALK ----> ", siloFacet .
\mapsto balanceOfStalk (user1));
089 console .log (" USER1 GROWN STALK ----> ", siloFacet.
ë balanceOfGrownStalk (user1 , address ( contract_BEAN )) ) ;
1090 }
1091
1092
093 function test_X_withdrawDeposit01() public {
094 vm. startPrank (user1);
1095
096 contract_BEAN.approve (address ( siloFacet ), 100e6);
097 siloFacet.deposit (address ( contract_BEAN ), 100 e6,
ë LibTransfer . From . EXTERNAL ) ;
098 siloFacet.withdrawDeposit (address (contract_BEAN), 0, 100e6
\downarrow, LibTransfer.To.EXTERNAL);
1099
100 console .log (" DECIMALS ----> X0000000000000");
101 console log ("USER 1 STALK ----> ", siloFacet.
\mapsto balanceOfStalk (user1));
102 }
1103
1104
105 function test_X_withdrawDeposit02() public {
106 vm.startPrank (user1);
1107
108 contract_BEAN .approve (address (siloFacet), 100e6);
109 siloFacet.deposit (address (contract_BEAN), 100e6,
 \downarrow LibTransfer.From.EXTERNAL);
110 siloFacet.withdrawDeposit (address (contract_BEAN), 0, 50e6,
ë LibTransfer .To. EXTERNAL ) ;
```

```
APPENDIXAPPENDIX
```

```
1112 console .log (" DECIMALS ----> X000000000000 ");
1113 console log (" USER 1 STALK ----> ", siloFacet .
ë balanceOfStalk ( user1 )) ;
1114 }
1117 function test_X_deposit03 () public {
1118 _sunriseInvert (10000 * 1e6 , 4 * 7 * 24) ;
119 vm. startPrank (user1);
1120
1121 contract_BEAN.approve(address(siloFacet), 100e6);
1122 siloFacet.deposit ( address ( contract_BEAN ), 100e6,
ë LibTransfer . From . EXTERNAL ) ;
1123
1124 _sunrise (10000 * 1e6);
1126
1127 console .log (" DECIMALS ----> X000000000000 ") ;
1128 console.log ("USER1 STALK ----> ", siloFacet.
\mapsto balanceOfStalk (user1));
129 console .log ("USER1 GROWN STALK ----> ", siloFacet.
ë balanceOfGrownStalk (user1 , address ( contract_BEAN )) ) ;
1130 console log ("siloFacet . balance Of Earned Stalk ( user ) -> ",
ë siloFacet . balanceOfEarnedStalk ( user1 ) ) ;
131 }
134 function test_X_deposit04() public {
1135 _sunriseInvert (10000 * 1e6, 4 * 7 * 24);
136 vm. startPrank (user1);
138 contract_BEAN . approve ( address ( siloFacet ), 100e6);
139 siloFacet.deposit (address (contract_BEAN), 100e6,
↓ LibTransfer.From.EXTERNAL);
1140
1141 _sunriseInvert (10000 * 1e6 , 4 * 7 * 24) ;
143 console .log (" DECIMALS ----> X0000000000000");
144 console.log ("USER1 STALK ----> ", siloFacet.
\mapsto balanceOfStalk (user1));
1145 console .log (" USER1 GROWN STALK ----> ", siloFacet .
\rightarrow balanceOfGrownStalk (user1, address (contract_BEAN)));
146 }
```

```
APPENDIXAPPENDIX
```

```
1148 function test_X_deposit0302 () public {
149 vm. startPrank (user1);
1151 contract_BEAN .approve (address (siloFacet), 100e6);
1152 siloFacet . deposit ( address ( contract_BEAN ) , 100 e6 ,
ë LibTransfer . From . EXTERNAL ) ;
1153
154 _sunrise (10000 * 1e6);
1156
157 console.log ("------------ GROWN STALK BY THROUGH SUNRISES
ë ------------------") ;
158 _sunrise (10000 * 1e6);
159 console .log ("USER1 GROWN STALK ----> ", siloFacet.
ë balanceOfGrownStalk (user1 , address ( contract_BEAN )) ) ;
160 _sunrise (10000 * 1e6);
161 console .log ("USER1 GROWN STALK ----> ", siloFacet.
ë balanceOfGrownStalk (user1 , address ( contract_BEAN )) ) ;
1162 _sunrise (10000 * 1e6) ;
1163 console .log (" USER1 GROWN STALK ----> ", siloFacet .
ë balanceOfGrownStalk (user1 , address ( contract_BEAN )) ) ;
1164 _sunrise (10000 * 1e6) ;
1165 console .log (" USER1 GROWN STALK ----> ", siloFacet .
ë balanceOfGrownStalk (user1 , address ( contract_BEAN )) ) ;
1166 _sunrise (10000 * 1e6) ;
1167 console.log ("USER1 GROWN STALK ----> ", siloFacet.
ë balanceOfGrownStalk (user1 , address ( contract_BEAN )) ) ;
1168 _sunrise (10000 * 1e6) ;
1169 console.log ("USER1 GROWN STALK ----> ", siloFacet.
ë balanceOfGrownStalk (user1 , address ( contract_BEAN )) ) ;
170 _sunrise (10000 * 1e6);
1171 console .log (" USER1 GROWN STALK ----> ", siloFacet .
ë balanceOfGrownStalk (user1 , address ( contract_BEAN )) ) ;
172 _sunrise (10000 * 1e6);
173 console.log ("USER1 GROWN STALK ----> ", siloFacet.
ë balanceOfGrownStalk (user1 , address ( contract_BEAN )) ) ;
1174 _sunrise (10000 * 1e6) ;
175 console .log ("USER1 GROWN STALK ----> ", siloFacet.
ë balanceOfGrownStalk (user1 , address ( contract_BEAN )) ) ;
1176 _sunrise (10000 * 1e6) ;
177 console .log ("USER1 GROWN STALK ----> ", siloFacet .
\rightarrow balanceOfGrownStalk (user1, address (contract_BEAN)));
178 _sunrise (10000 * 1e6);
```

```
APPENDIXAPPENDIX
```

```
179 console.log ("USER1 GROWN STALK ----> ", siloFacet.
ë balanceOfGrownStalk (user1 , address ( contract_BEAN )) ) ;
180 _sunrise (10000 * 1e6);
181 console.log ("USER1 GROWN STALK ----> ", siloFacet.
ë balanceOfGrownStalk (user1 , address ( contract_BEAN )) ) ;
1182 _sunrise (10000 * 1e6) ;
1183 console .log ("USER1 GROWN STALK ----> ", siloFacet.
ë balanceOfGrownStalk (user1 , address ( contract_BEAN )) ) ;
1184 _sunrise (10000 * 1e6) ;
1185 console .log (" USER1 GROWN STALK ----> ", siloFacet .
ë balanceOfGrownStalk (user1 , address ( contract_BEAN )) ) ;
1186 _sunrise (10000 * 1e6) ;
1187 console log ("USER1 GROWN STALK ----> ", siloFacet .
ë balanceOfGrownStalk (user1 , address ( contract_BEAN )) ) ;
1188 _sunrise (10000 * 1e6) ;
1189 console .log (" USER1 GROWN STALK ----> ", siloFacet .
ë balanceOfGrownStalk (user1 , address ( contract_BEAN )) ) ;
1190 _sunrise (10000 * 1e6) ;
1191 console .log (" USER1 GROWN STALK ----> ", siloFacet .
ë balanceOfGrownStalk (user1 , address ( contract_BEAN )) ) ;
1192 _sunrise (10000 * 1e6) ;
193 console .log ("USER1 GROWN STALK ----> ", siloFacet.
ë balanceOfGrownStalk (user1 , address ( contract_BEAN )) ) ;
1194 _sunrise (10000 * 1e6) ;
195 console.log ("USER1 GROWN STALK ----> ", siloFacet.
ë balanceOfGrownStalk (user1 , address ( contract_BEAN )) ) ;
1196 _sunrise (10000 * 1e6) ;
1197 console .log (" USER1 GROWN STALK ----> ", siloFacet .
ë balanceOfGrownStalk (user1 , address ( contract_BEAN )) ) ;
1198
199 }
1200
1201 function test_X_deposit0312 () public {
202 vm.startPrank (user1);
1203
204 contract_BEAN .approve (address (siloFacet), 100e6);
205 siloFacet.deposit(address(contract_BEAN), 100e6,
ë LibTransfer . From . EXTERNAL ) ;
1206
1207 _sunrise (10000 * 1e6) ;
1209
1210 console .log (" ------------ GROWN STALK BY THROUGH SUNRISES
 \Box -----------------");
```

```
APPENDIXAPPENDIX
```

```
1211 _sunrise (10000 * 1e6 , 10) ;
1212 console .log ("USER1 GROWN STALK ----> ", siloFacet.
ë balanceOfGrownStalk (user1 , address ( contract_BEAN )) ) ;
1213 _sunrise (10000 * 1e6 , 10) ;
1214 console.log ("USER1 GROWN STALK ----> ", siloFacet.
ë balanceOfGrownStalk (user1 , address ( contract_BEAN )) ) ;
1215 _sunrise (10000 * 1e6 , 10) ;
216 console log ("USER1 GROWN STALK ----> ", siloFacet.
ë balanceOfGrownStalk (user1 , address ( contract_BEAN )) ) ;
1217 _sunrise (10000 * 1e6 , 10) ;
218 console .log ("USER1 GROWN STALK ----> ", siloFacet.
ë balanceOfGrownStalk (user1 , address ( contract_BEAN )) ) ;
1219 _sunrise (10000 * 1e6 , 10) ;
220 console .log ("USER1 GROWN STALK ----> ", siloFacet.
ë balanceOfGrownStalk (user1 , address ( contract_BEAN )) ) ;
1221 _sunrise (10000 * 1e6 , 10) ;
222 console.log ("USER1 GROWN STALK ----> ", siloFacet.
ë balanceOfGrownStalk (user1 , address ( contract_BEAN )) ) ;
1223 _sunrise (10000 * 1e6, 10);
224 console log (" USER1 GROWN STALK ----> ", siloFacet .
\rightarrow balanceOfGrownStalk (user1, address (contract_BEAN)));
1225 _sunrise (10000 * 1e6 , 10) ;
226 console .log (" USER1 GROWN STALK ----> ", siloFacet .
\mapsto balanceOfGrownStalk (user1, address (contract_BEAN)));
227 _sunrise (10000 * 1e6, 10);
228 console log (" USER1 GROWN STALK ----> ", siloFacet.
ë balanceOfGrownStalk (user1 , address ( contract_BEAN )) ) ;
229 _sunrise (10000 * 1e6, 10);
230 console log ("USER1 GROWN STALK ----> ", siloFacet .
ë balanceOfGrownStalk (user1 , address ( contract_BEAN )) ) ;
1231 _sunrise (10000 * 1e6 , 10) ;
232 console.log ("USER1 GROWN STALK ----> ", siloFacet.
ë balanceOfGrownStalk (user1 , address ( contract_BEAN )) ) ;
233 _sunrise (10000 * 1e6, 10);
234 console .log ("USER1 GROWN STALK ----> ", siloFacet.
\rightarrow balanceOfGrownStalk (user1, address (contract_BEAN)));
235 }
1236
1237 function test_X1_depositChecks () public {
238 vm. startPrank (user1);
1239
240 contract_BEAN . approve ( address ( siloFacet ), 100e6);
241 siloFacet.deposit (address ( contract_BEAN ), 100 e6,
\mapsto LibTransfer. From. EXTERNAL);
```

```
242 console .log ("EXECUTING DEPOSIT...");
243 accountInfo2(user1);
244
245 console.log ("SUNRAISE ... ");
1246 _sunrise (1000 e6);
247 accountInfo2(user1);
1248
249 console.log ("SUNRAISE...");
1250 _sunrise (1000 e6);
251 accountInfo2(user1);
252
253 console.log ("SUNRAISE ... ");
1254 _sunrise (1000 e6);
255 accountInfo2(user1);
1256
257 console.log ("SUNRAISE ... ");
1258 _sunrise (1000 e6);
259 accountInfo2(user1);
1260 }
1262 function test_X1_depositChecksAndRoll () public {
263 vm. startPrank (user1);
1264
265 contract_BEAN.approve (address ( siloFacet ), 100e6);
266 siloFacet.deposit ( address ( contract_BEAN ), 100 e6,
\mapsto LibTransfer . From . EXTERNAL);
267 console .log ("EXECUTING DEPOSIT...");
268 accountInfo2(user1);
1269
270 console.log ("SUNRAISE ... ");
1271 _sunrise (1000 e6);
272 vm. roll (block. number + 10);
273 accountInfo2(user1);
1274
275 console.log ("SUNRAISE ... ");
1276 _sunrise (1000 e6);
277 vm. roll (block . number + 10);
278 accountInfo2(user1);
280 console.log ("SUNRAISE ... ");
1281 _sunrise (1000 e6);
282 vm. roll (block.number + 10);
283 accountInfo2(user1);
1284
```

```
APPENDIX
  APPENDIX
```

```
285 console.log ("SUNRAISE ... ");
1286 _sunrise (1000 e6);
1287 vm. roll ( block . number + 10) ;
288 accountInfo2(user1);
1289 }
1290
1291 function test_X1_depositPlantChecks () public {
292 vm. startPrank (user1);
1293
294 contract_BEAN . approve ( address ( siloFacet ), 100e6);
295 siloFacet.deposit (address ( contract_BEAN ), 100 e6,
ë LibTransfer . From . EXTERNAL ) ;
296 console.log ("EXECUTING DEPOSIT...");
297 accountInfo2 (user1);
1298
299 console.log ("SUNRAISE ... ");
1300 _sunrise (1000000 e6);
301 accountInfo2(user1);
1302
1303 console .log (" SUNRAISE ... ") ;
1304 _sunrise (1000000 e6);
305 accountInfo2(user1);
1307 console .log (" SUNRAISE ... ") ;
1308 _sunrise (1000000 e6);
309 accountInfo2(user1);
311 console.log ("SUNRAISE ... ");
1312 _sunrise (1000000 e6);
313 accountInfo2(user1);
315 console .log ("PLANT ... ");
1316 siloFacet.plant (address (contract_BEAN)); \overline{y} // VULN,
L, EARN STALK IS BIT CORRECTLY ADDED BEFOR MOW
317 accountInfo2(user1);
1319 console .log (" SUNRAISE ... ") ;
1320 _sunrise (1000000 e6);
321 accountInfo2(user1);
1322 }
1323
1324 function test_X1_depositPlantWithdrawalChecksPartial () public
\mapsto f325 vm. startPrank (user1);
```

```
APPENDIX
  APPENDIX
```

```
1326
327 contract_BEAN.approve(address(siloFacet), 100e6);
1328 siloFacet . deposit ( address ( contract_BEAN ) , 100 e6 ,
\downarrow LibTransfer. From. EXTERNAL);
1329 console .log (" EXECUTING DEPOSIT ... ") ;
1330 accountInfo2 ( user1 );
1331
332 console.log ("SUNRAISE...");
1333 _sunrise (1000 e6);
334 accountInfo2(user1);
1335
336 console.log ("SUNRAISE ... ");
1337 _sunrise (1000 e6);
338 accountInfo2(user1);
1340 console .log (" SUNRAISE ... ") ;
1341 _sunrise (1000 e6);
342 accountInfo2(user1);
1343
344 console.log ("SUNRAISE ... ");
1345 _sunrise (1000 e6);
346 accountInfo2(user1);
1347
348 console.log ("PLANT...");
349 siloFacet.plant(address(contract_BEAN));
350 accountInfo2(user1);
1352 console .log (" SUNRAISE ... ") ;
1353 _sunrise (1000 e6);
354 accountInfo2(user1);
1356 console .log (" SUNRAISE ... ") ;
1357 _sunrise (1000 e6);
358 accountInfo2(user1);
1360 console .log (" SUNRAISE ... ") ;
1361 _sunrise (1000 e6);
362 accountInfo2(user1);
1363
364 console.log ("SUNRAISE ... ");
1365 _sunrise (1000 e6);
366 accountInfo2(user1);
1367
1368 console .log (" HALF WITHDRAWAL ... ");
```
APPENDIX APPENDIX

```
1369 siloFacet . withdrawDeposit ( address ( contract_BEAN ) , 0 , 50e6 ,
ë LibTransfer .To. EXTERNAL ) ;
370 accountInfo2(user1);
1371 }
1372
1373 function test_X1_depositPlantWithdrawalChecksTotal () public {
374 vm. startPrank (user1);
1375
376 contract_BEAN.approve(address(siloFacet), 100e6);
377 siloFacet.deposit ( address ( contract_BEAN ), 100 e6,
\downarrow LibTransfer. From. EXTERNAL);
378 console.log ("EXECUTING DEPOSIT...");
379 accountInfo2(user1);
1380
1381 console .log (" SUNRAISE ... ") ;
382 _sunrise (1000 e6);
383 accountInfo2(user1);
1384
1385 console .log (" SUNRAISE ... ") ;
1386 _sunrise (1000 e6);
387 accountInfo2(user1);
1388
1389 console .log (" SUNRAISE ... ") ;
1390 _sunrise (1000 e6);
391 accountInfo2(user1);
1392
1393 console .log (" SUNRAISE ... ") ;
1394 _sunrise (1000 e6);
395 accountInfo2(user1);
1396
1397 console .log (" PLANT ... ") ;
398 siloFacet.plant(address(contract_BEAN));
399 accountInfo2(user1);
1401 console .log (" SUNRAISE ... ") ;
1402 _sunrise (1000 e6);
403 accountInfo2(user1);
1404
1405 console .log (" SUNRAISE ... ") ;
1406 _sunrise (1000 e6);
407 accountInfo2(user1);
1408
1409 console .log (" SUNRAISE ... ") ;
1410 _sunrise (1000 e6);
```

```
APPENDIX
  APPENDIX
```
```
411 accountInfo2(user1);
1412
1413 console .log (" SUNRAISE ... ") ;
1414 _sunrise (1000 e6);
1415 accountInfo2(user1);
417 console.log ("HALF WITHDRAWAL ... ");
418 siloFacet.withdrawDeposit(address(contract_BEAN), 0, 100e6
\mapsto, LibTransfer.To.EXTERNAL);
419 accountInfo2(user1);
420 }
1421
1422 function test_X1_depositPlantWithdrawalChecksAfterSunrise ()
\rightarrow public {
1423 console .log (" SUNRAISE ... ") ;
1424 _sunrise (1000 e6);
425 accountInfo2(user1);
1426 vm. startPrank ( user1 ) ;
1428 contract_BEAN . approve ( address ( siloFacet ) , 100 e6) ;
1429 siloFacet . deposit ( address ( contract_BEAN ) , 100 e6 ,
ë LibTransfer . From . EXTERNAL ) ;
430 console.log ("EXECUTING DEPOSIT...");
431 accountInfo2(user1);
1432
433 console.log ("SUNRAISE ... ");
1434 _sunrise (1000 e6);
435 accountInfo2(user1);
1436
437 console.log ("SUNRAISE ... ");
1438 _sunrise (1000 e6);
439 accountInfo2(user1);
441 console.log ("SUNRAISE...");
1442 _sunrise (1000 e6);
443 accountInfo2(user1);
1444
1445 console .log (" SUNRAISE ... ") ;
1446 _sunrise (1000 e6);
447 accountInfo2(user1);
1448
1449 console .log (" PLANT ... ") ;
1450 siloFacet . plant ( address ( contract_BEAN ) ) ;
451 accountInfo2(user1);
```

```
APPENDIX
  APPENDIX
```

```
453 console.log ("SUNRAISE ... ");
1454 _sunrise (1000 e6);
455 accountInfo2(user1);
1456
1457 console .log (" SUNRAISE ... ") ;
1458 _sunrise (1000 e6);
459 accountInfo2(user1);
461 console.log ("SUNRAISE ... ");
1462 _sunrise (1000 e6);
463 accountInfo2(user1);
1464
1465 console .log (" SUNRAISE ... ") ;
1466 _sunrise (1000 e6);
467 accountInfo2 (user1);
1468
1469 console .log (" HALF WITHDRAWAL ... ");
470 vm. expectRevert ("Silo: Crate balance too low.");
471 siloFacet.withdrawDeposit ( address ( contract_BEAN ), 0, 50e6,
ë LibTransfer .To. EXTERNAL ) ;
472 accountInfo2(user1);
1473 }
475 function test_X1_depositPlantWithdrawalChecksExceed () public {
476 vm. startPrank (user1);
478 contract_BEAN.approve(address(siloFacet), 100e6);
1479 siloFacet . deposit ( address ( contract_BEAN ) , 100 e6 ,
ë LibTransfer . From . EXTERNAL ) ;
480 console.log ("EXECUTING DEPOSIT...");
481 accountInfo2(user1);
1482
483 console.log ("SUNRAISE...");
1484 _sunrise (1000 e6);
485 accountInfo2(user1);
487 console.log ("SUNRAISE...");
1488 _sunrise (1000 e6);
489 accountInfo2(user1);
1490
491 console.log ("SUNRAISE...");
1492 _sunrise (1000 e6);
493 accountInfo2(user1);
```

```
APPENDIX
  APPENDIX
```

```
1495 console .log (" SUNRAISE ... ") ;
1496 _sunrise (1000 e6);
497 accountInfo2(user1);
1498
1499 console .log (" PLANT ... ") ;
500 siloFacet.plant(address(contract_BEAN));
501 accountInfo2(user1);
1502
1503 console .log (" SUNRAISE ... ") ;
1504 _sunrise (1000 e6);
505 accountInfo2(user1);
1506
1507 console .log (" SUNRAISE ... ") ;
1508 _sunrise (1000 e6);
1509 accountInfo2(user1);
511 console.log ("SUNRAISE ... ");
1512 _sunrise (1000 e6);
1513 accountInfo2(user1);
515 console .log ("SUNRAISE ... ");
1516 _sunrise (1000 e6);
1517 accountInfo2(user1);
1519 console .log (" HALF WITHDRAWAL ... ");
1520 vm. expectRevert ("Silo: Crate balance too low.");
521 siloFacet.withdrawDeposit ( address ( contract_BEAN ), 0, 100
\rightarrow _007000, LibTransfer.To.EXTERNAL);
1522 accountInfo2(user1);
1523 }
525 function test_X2_mow() public {
526 vm. startPrank (user1);
528 contract_BEAN . approve ( address ( siloFacet ), 100e6);
529 siloFacet.deposit (address ( contract_BEAN ), 100 e6,
ë LibTransfer . From . EXTERNAL ) ;
1530 console .log (" -----------------------------");
1531 console .log ("EXECUTING DEPOSIT ...");<br>
532 console .log ("---------------------------");
1532 console .log (" -----------------------------");
533 accountInfo2 (user1);
1535 console .log (" -----------------------------");
```

```
APPENDIXAPPENDIX
```

```
1536 console .log ("10 SUNRAISES ... ");
1537 console .log (" -----------------------------");
538 _sunrise (1000 e6, 10);
539 accountInfo2(user1);
1540
541 console .log ("----------------------------");
542 console log ("MOWING ... ");
543 console.log ("------------------------------");
544 siloFacet.mow(user1, address(contract_BEAN));
545 accountInfo2(user1);
1546
1547 console .log (" -----------------------------");
548 console log ("10 SUNRAISES ... ");
549 console .log ("------------------------------");
1550 _sunrise (1000 e6 , 10) ;
1551 accountInfo2(user1);
1553 console .log (" -----------------------------");
554 console log ("PLANTING ... ");
1555 console .log (" -----------------------------");
556 siloFacet.plant(address(contract_BEAN));
557 accountInfo2(user1);
1558 }
1559
1561
1562 function test_X3_autocoumpound () public {
563 vm. startPrank (user1);
1564
565 contract_BEAN . approve ( address ( siloFacet ), 100e6);
566 siloFacet.deposit (address ( contract_BEAN ), 100 e6,
\mapsto LibTransfer . From . EXTERNAL);
1567 console .log (" -----------------------------");
568 console.log ("EXECUTING DEPOSIT...");
1569 console .log (" -----------------------------");
570 accountInfo2(user1);
1572 console .log (" -----------------------------");
1573 console .log (" 10000 SUNRAISES ... ");
1574 console .log (" -----------------------------");
1575 _sunrise (1000 e6 , 10000) ;
576 accountInfo2(user1);
```

```
578 console .log ("-------------------------------");
579 console.log ("FINAL RESULT...");
1580 console .log (" -----------------------------");
581 console log ("STALK PERFORMANCE IN 10000 SEASONS ----> ",
\rightarrow siloFacet.balanceOfStalk (user1) - 100e10);
1582 console .log (" STALK PERFORMANCE WITHOUT DECIMALS ----> ", (
ë siloFacet . balanceOfStalk ( user1 ) - 100 e10 ) / 1 e10 );
1583 }
1584
1585 function test_X3_manualMow () public {
586 vm. startPrank (user1);
588 contract_BEAN . approve ( address ( siloFacet ), 100e6);
589 siloFacet . deposit ( address ( contract_BEAN ), 100 e6,
ë LibTransfer . From . EXTERNAL ) ;
1590 console .log (" -----------------------------");
591 console .log ("EXECUTING DEPOSIT ... ");
1592 console .log (" -----------------------------");
593 accountInfo2(user1);
1594
105 console . log(' - - - - - - - - - - - - - - - - - - - - - - - - - -);
1596 console .log (" 10000 SUNRAISES AND 1000 MOWS ... ");
1597 console .log (" -----------------------------");
1598 for ( uint i; i < 1000; ++i){
599 _sunrise (1000 e6, 10);
600 siloFacet.mow(user1, address(contract_BEAN));
1601 }
602 accountInfo2 (user1);
1603
604 console .log ("------------------------------");
605 console log ("FINAL RESULT...");
606 console .log ("------------------------------");
1607 console .log (" STALK PERFORMANCE IN 10000 SEASONS ----> ",
\rightarrow siloFacet.balanceOfStalk (user1) - 100e10);
1608 console .log (" STALK PERFORMANCE WITHOUT DECIMALS ----> ", (
ë siloFacet . balanceOfStalk ( user1 ) - 100 e10 ) / 1 e10 );
1609 }
```
#### **Listing 14: Poc.t.sol**

```
1611 function test_X3_manualPlant () public {
612 vm. startPrank (user1);
614 contract_BEAN . approve ( address ( siloFacet ), 100e6);
```

```
APPENDIXAPPENDIX
```

```
1615 siloFacet.deposit (address (contract_BEAN), 100e6,
↓ LibTransfer.From.EXTERNAL);
616 console .log ("--------------------------------");
617 console .log ("EXECUTING DEPOSIT ... ");
1618 console .log (" -----------------------------");
619 accountInfo2(user1);
1620
621 console .log ("-------------------------------");
1622 console .log (" 10000 SUNRAISES AND 1000 PLANTS ... ") ;
623 console.log ("-----------------------------");
1624 for ( uint i; i < 1000; ++i){
1625 _sunrise (1000 e6 , 10) ;
626 siloFacet.plant(address(contract_BEAN));
1627 }
628 accountInfo2(user1);
1629
630 console .log ("------------------------------");
631 console.log ("FINAL RESULT...");
1632 console .log (" -----------------------------");
1633 console .log (" STALK PERFORMANCE IN 10000 SEASONS ----> ",
ë siloFacet . balanceOfStalk ( user1 ) - 100 e10 );
1634 console .log (" STALK PERFORMANCE WITHOUT DECIMALS ----> ", (
ë siloFacet . balanceOfStalk ( user1 ) - 100 e10 ) / 1 e10 );
635 }
1636
1637 // RFC1_00 CHECKS IF THE EARNED BEANS WORKS THE SAME WAY
L, DEPENDING OF WHEN USER IS DEPOSITING
1638 function test_X4_RFC1_000 () public {
1639 mockSeasonFacet . siloSunrise (1000 e6) ;
1640
641 vm. startPrank (user1);
642
1643 // DEPOSIT JUST AFTER THE SUINRAISE
644 contract_BEAN . approve ( address ( siloFacet ), 100e6);
645 siloFacet.deposit (address ( contract_BEAN ), 100 e6,
ë LibTransfer . From . EXTERNAL ) ;
1646
647 console .log ("------------------------------");
648 console .log ("JUST AFTER DEPOSIT");
649 console.log ("------------------------------");
650 accountInfo2(user1);
1652 // AFTER 20 BLOCKS
1653 vm. roll ( block . number + 20) ;
```

```
APPENDIXAPPENDIX
```

```
.warp(block.timestamp + 100);
1655
1656 console
.log
(
" -----------------------------
                                                -------");
1657 console
.log
(
"20 BLOCKS LATER ...
");
1658 console
.log
(
" -----------------------------
");
| 659 accountInfo2(user1);
1660
1661 // AFTER
5 BLOCKS
662
              .roll(block.number + 5);
663
              .warp(block.timestamp + 100);
1664
1665 console
.log
(
" -----------------------------
                                             ---------<sup>"</sup>);
1666 console
.log
(
"
5 BLOCKS LATER ...
") ;
1667 console
.log
(
" -----------------------------
                                             \frac{1}{1} = = = = = = = = \frac{1}{1});
| 668 accountInfo2(user1);
1669
1670 // AFTER
1 BLOCKS
              .roll(block.number + 1);
1672.warp(block.timestamp + 100);
1673
1674 console
.log
(
" -----------------------------
");
1675 console
.log
(
"
1 BLOCKS LATER ...
") ;
1676 console
.log
(
" -----------------------------
                                                       ');
| 677 accountInfo2(user1);
1678
              .roll(block.number + 50);
682
              .warp(block.timestamp + 100);
1683
1684 console
.log
(
" -----------------------------
                                              --------<sup>"</sup>);
1685 console
.log
(
"50 BLOCKS LATER ...
");
1686 console
.log
(
" -----------------------------
");
| 687 accountInfo2(user1);
1688
1689 // AFTER SUNRISE
1690 mockSeasonFacet
. siloSunrise (1000 e6) ;
1692 console
.log
(
" -----------------------------
");
1693 console
.log
(
" AFTER SUNRAISE
") ;
1694 console
.log
(
" -----------------------------
");
| 695 accountInfo2(user1);
1696
```

```
APPENDIXAPPENDIX
```

```
698
              .roll(block.number + 20);
699
              .warp(block.timestamp + 100);
1700
1701 console
.log
(
" -----------------------------
");
1702 console
.log
(
"20 BLOCKS LATER ...
");
1703 console
.log
(
" -----------------------------
");
|704 accountInfo2(user1);
              .roll(block.number + 5);
708
              .warp(block.timestamp + 100);
1710 console
.log
(
" -----------------------------
                                                        ^{\prime\prime});
|711 console.log("5 BLOCKS LATER...");
1712 console
.log
(
" -----------------------------
                                              \frac{1}{1} = - - - - - - ");
|713 accountInfo2(user1);
              .roll(block.number + 1);
              .warp(block.timestamp + 100);
1719 console
.log
(
" -----------------------------
                                              \frac{1}{1} - - - - - - - - \frac{1}{1} );
|720 console.log("1 BLOCKS LATER...");
1721 console
.log
(
" -----------------------------
");
|722 accountInfo2(user1);
              .roll(block.number + 50);
              .warp(block.timestamp + 100);
1729 console
.log
(
" -----------------------------
                                              _________<mark>");</mark>
1730 console
.log
(
"50 BLOCKS LATER ...
");
1731 console
.log
(
" -----------------------------
");
|732 accountInfo2(user1);
        }
1735 function test_X4_RFC1_001 () public
{
1736 mockSeasonFacet
. siloSunrise (1000 e6) ;
              .roll(block.number + 24);
              .warp(block.timestamp + 100);
              .startPrank(user1);
```

```
APPENDIX
  APPENDIX
```

```
1742 // DEPOSIT 24 BLOCKS AFTER LAST SUNRAISE
743 contract_BEAN.approve(address(siloFacet), 100e6);
744 siloFacet.deposit (address ( contract_BEAN ), 100 e6,
↓ LibTransfer.From.EXTERNAL);
1745
746 console .log ("-----------------------------");
747 console.log ("DEPOSIT 24 BLOCKS AFTER LAST SUNRAISE");
748 console .log ("-------------------------------");
749 accountInfo2(user1);
1751 // AFTER 20 BLOCKS
752 vm.roll(block.number + 20);
1753 vm. warp ( block . timestamp + 100) ;
755 console .log ("-------------------------------");
1756 console .log ("20 BLOCKS LATER ... ");
757 console .log ("-------------------------------");
758 accountInfo2(user1);
1760 // AFTER 5 BLOCKS
761 vm. roll (block. number + 5);
762 vm. warp (block.timestamp + 100);
764 console .log ("-------------------------------");
1765 console .log ("5 BLOCKS LATER ... ") ;
766 console .log ("-------------------------------");
1767 accountInfo2(user1);
1769 // AFTER 1 BLOCKS
1770 vm.roll(block.number + 1);
771 vm. warp (block.timestamp + 100);
773 console.log("------------------------------");
1774 console .log ("1 BLOCKS LATER ... ") ;
775 console .log ("------------------------------");
776 accountInfo2(user1);
779 vm. roll (block.number + 50);
780 vm. warp (block.timestamp + 100);
782 console.log("-----------------------------");
1783 console .log ("50 BLOCKS LATER ... ");
784 console .log ("------------------------------");
```

```
APPENDIXAPPENDIX
```

```
|785 accountInfo2(user1);
1786
1787 // AFTER SUNRISE
1788 mockSeasonFacet
. siloSunrise (1000 e6) ;
1790 console
.log
(
" -----------------------------
                                             \left. \frac{1}{1} - - - - - - - - \frac{1}{1} );
1791 console
.log
(
" AFTER SUNRAISE
") ;
1792 console
.log
(
" -----------------------------
");
|793 accountInfo2(user1);
1795 // AFTER 20 BLOCKS
796
              .roll(block.number + 20);
              .warp(block.timestamp + 100);
1799 console
.log
(
" -----------------------------
                                              --------<sup>"</sup>);
1800 console
.log
(
"20 BLOCKS LATER ...
");
1801 console
.log
(
" -----------------------------
");
|802 accountInfo2(user1);
1803
1804 // AFTER
5 BLOCKS
              .roll(block.number + 5);
806
              .warp(block.timestamp + 100);
1807
1808 console
.log
(
" -----------------------------
");
1809 console
.log
(
"
5 BLOCKS LATER ...
") ;
1810 console
.log
(
" -----------------------------
                                             --------");
|811 accountInfo2(user1);
1812
1813 // AFTER
1 BLOCKS
1814
              .roll(block.number + 1);
1815
              .warp(block.timestamp + 100);
1817 console
.log
(
" -----------------------------
");
1818 console
.log
(
"
1 BLOCKS LATER ...
") ;
1819 console
.log
(
" -----------------------------
                                             --------");
|820 accountInfo2(user1);
1821
1822
823 // AFTER 50 BLOCKS
824
              .roll(block.number + 50);
825
              .warp(block.timestamp + 100);
1826
1827 console
.log
(
" -----------------------------
                                            \left(--------<sup>n</sup>);
1828 console
.log
(
"50 BLOCKS LATER ...
");
```
APPENDIX APPENDIX

```
1829 console
.log
(
                       " -----------------------------
");
|830 accountInfo2(user1);
1831
1832
833 // AFTER ANOTHER SUNRISE
1834 mockSeasonFacet
. siloSunrise (1000 e6) ;
1835
1836 console
.log
(
" -----------------------------
");
1837 console
.log
(
" AFTER
2ND SUNRAISE
");
1838 console
.log
(
" -----------------------------
                                             ________");
|839 accountInfo2(user1);
1840
841 // AFTER 20 BLOCKS
842
              .roll(block.number + 20);
843
              .warp(block.timestamp + 100);
1844
1845 console
.log
(
" -----------------------------
                                         -----------");
1846 console
.log
(
"20 BLOCKS LATER ...
");
1847 console
.log
(
" -----------------------------
");
|848 accountInfo2(user1);
1849
1850 // AFTER
5 BLOCKS
851
              .roll(block.number + 5);
852
              .warp(block.timestamp + 100);
853
1854 console
.log
(
" -----------------------------
                                                     ^{\prime\prime} );
1855 console
.log
(
"
5 BLOCKS LATER ...
") ;
1856 console
.log
(
" -----------------------------
                                                   --");
|857 accountInfo2(user1);
1858
1859 // AFTER
1 BLOCKS
              .roll(block.number + 1);
861
              .warp(block.timestamp + 100);
1862
1863 console
.log
(
" -----------------------------
                                                     ');
1864 console
.log
(
"
1 BLOCKS LATER ...
") ;
1865 console
.log
(
" -----------------------------
                                                    -");
|866 accountInfo2(user1);
1867
1868
869 // AFTER 50 BLOCKS
              .roll(block.number + 50);
              .warp(block.timestamp + 100);
1872
```
APPENDIXAPPENDIX

```
873 console .log ("-------------------------------");
1874 console.log ("50 BLOCKS LATER...");
875 console .log ("-------------------------------");
876 accountInfo2(user1);
1877 }
1878
879 function test_X4_RFC1_002() public {
880 mockSeasonFacet.siloSunrise(1000e6);
881 vm. roll (block. number + 25);
882 vm. warp (block. timestamp + 100);
1883
884 vm. startPrank (user1);
1885
887 contract_BEAN . approve ( address ( siloFacet ), 100e6);
1888 siloFacet.deposit (address (contract_BEAN), 100e6,
ë LibTransfer . From . EXTERNAL ) ;
1889
890 console .log ("------------------------------");
891 console .log (" DEPOSIT 26 BLOCKS AFTER LAST SUNRAISE");
892 console .log ("------------------------------");
893 accountInfo2(user1);
1894
895 // AFTER 20 BLOCKS
896 vm. roll ( block . number + 20);
897 vm. warp (block. timestamp + 100);
1898
899 console.log ("-------------------------------");
900 console .log ("20 BLOCKS LATER ... ");
1901 console .log (" -----------------------------");
902 accountInfo2(user1);
1903
1904 // AFTER 5 BLOCKS
905 vm. roll (block . number + 5);
906 vm. warp (block. timestamp + 100);
1907
908 console .log ("-------------------------------");
909 console .log ("5 BLOCKS LATER ... ");
910 console \log ("----------------------------");
911 accountInfo2(user1);
913 // AFTER 1 BLOCKS
914 vm.roll(block.number + 1);
915 vm. warp (block. timestamp + 100);
```

```
APPENDIX
  APPENDIX
```

```
1917 console
.log
(
" -----------------------------
");
1918 console
.log
(
"
1 BLOCKS LATER ...
") ;
1919 console
.log
(
" -----------------------------
                                            . _ _ _ _ _ _ _ _ " ) ;
|920 accountInfo2(user1);
1921
923
              .roll(block.number + 50);
924
              .warp(block.timestamp + 100);
1925
1926 console
.log
(
" -----------------------------
");
1927 console
.log
(
"50 BLOCKS LATER ...
");
1928 console
.log
(
" -----------------------------
                                             . _ _ _ _ _ _ _ _ " ) ;
| 929 accountInfo2(user1);
1930
1931 // AFTER SUNRISE
1932 mockSeasonFacet
. siloSunrise (1000 e6) ;
1933
1934 console
.log
(
" -----------------------------
                                         -----------<sup>"</sup>);
1935 console
.log
(
" AFTER SUNRAISE
") ;
1936 console
.log
(
" -----------------------------
");
|937 accountInfo2(user1);
1938
1939 // AFTER 20 BLOCKS
940
              .roll(block.number + 20);
              .warp(block.timestamp + 100);
1942
1943 console
.log
(
" -----------------------------
                                              -------");
1944 console
.log
(
"20 BLOCKS LATER ...
");
1945 console
.log
(
                        " -----------------------------
");
|946 accountInfo2(user1);
1947
1948 // AFTER
5 BLOCKS
949
              .roll(block.number + 5);
950
              .warp(block.timestamp + 100);
1952 console
.log
(
" -----------------------------
                                            ---------");
1953 console
.log
(
"
5 BLOCKS LATER ...
") ;
1954 console
.log
(
" -----------------------------
                                             --------<sup>"</sup>);
|955 accountInfo2(user1);
1956
1957 // AFTER
1 BLOCKS
958
              .roll(block.number + 1);
959
              .warp(block.timestamp + 100);
```

```
1960
1961 console
.log
(
" -----------------------------
");
1962 console
.log
(
"
1 BLOCKS LATER ...
") ;
1963 console
.log
(
" -----------------------------
                                            ");
|964 accountInfo2(user1);
1965
1967 // AFTER 50 BLOCKS
968
              .roll(block.number + 50);
969
              .warp(block.timestamp + 100);
1970
1971 console
.log
(
" -----------------------------
                                             --------");
1972 console
.log
(
"50 BLOCKS LATER ...
");
1973 console
.log
(
" -----------------------------
                                           ------";
|974 accountInfo2(user1);
1975
1977 mockSeasonFacet
. siloSunrise (1000 e6) ;
1978
1979 console
.log
(
" -----------------------------
");
1980 console
.log
(
" AFTER
2ND SUNRAISE
");
1981 console
.log
(
" -----------------------------
");
|982 accountInfo2(user1);
1983
1984 // AFTER 20 BLOCKS
985
              .roll(block.number + 20);
986
              .warp(block.timestamp + 100);
1988 console
.log
(
" -----------------------------
                                             --------<sup>"</sup>);
1989 console
.log
(
"20 BLOCKS LATER ...
");
1990 console
.log
(
" -----------------------------
                                             \frac{1}{1} = = = = = = = \frac{n}{1} ;
|991 accountInfo2(user1);
1992
1993 // AFTER
5 BLOCKS
994
              .roll(block.number + 5);
995
              .warp(block.timestamp + 100);
1996
1997 console
.log
(
" -----------------------------
                                                     ');
1998 console
.log
(
"
5 BLOCKS LATER ...
") ;
1999 console
.log
(
" -----------------------------
                                             --------");
2000 accountInfo2
( user1 );
2001
2002 // AFTER
1 BLOCKS
2003
              .roll(block.number + 1);
```
APPENDIX APPENDIX

```
2004 vm. warp ( block . timestamp + 100) ;
2005
2006 console .log (" -----------------------------");
2007 console .log ("1 BLOCKS LATER ... ") ;
2008 console .log (" -----------------------------");
2009 accountInfo2 ( user1 );
2010
2011
2012 // AFTER 50 BLOCKS
2013 vm.roll(block.number + 50);
2014 vm. warp (block.timestamp + 100);
2015
2016 console .log (" -----------------------------");
2017 console .log ("50 BLOCKS LATER ... ");
2018 console .log (" -----------------------------");
2019 accountInfo2(user1);
2020 }
2021
2022 // FUNCTIONS
2023 // DEPOSIT ------------> contract_BEAN . approve ( address (
2024 // PLANT ------------> siloFacet . plant ( address (
\vdash contract_BEAN));
2025 // MOW ------------> siloFacet . mow (user1 , address (
\rightarrow contract_BEAN));
2026 // WITHDRAW ------------> siloFacet . withdrawDeposit ( address (
2027 // SUNRISE ------------> _sunrise (1000 e6 , 10) ;
2028 // CUST SUNRISE --------> mockSeasonFacet . siloSunrise (1000 e6);
2029 // ROLL ------------> vm. roll ( block . number + 25) ;
2030 // LOG ------------> console . log
2031 // console . log (" EXECUTING DEPOSIT ...") ;
2032 // console . log
2033 // ACCOUNT INFO --------> accountInfo2 ( user1 );
2034
2035 // RFC1_01 HERE IS CHECKED HOW PLANT () WORKS DEPENDING ON THE
ë VESTING TIME
2036 function test_X4_RFC1_010 () public {
2037 mockSeasonFacet . siloSunrise (1000 e6) ;
2038
2039 vm. startPrank ( user1 ) ;
```

```
APPENDIXAPPENDIX
```

```
2040 contract_BEAN . approve ( address ( siloFacet ) , 100 e6) ;
2041 siloFacet . deposit ( address ( contract_BEAN ) , 100 e6 ,
 LibTransfer.From.EXTERNAL);
2042 vm.stopPrank();
2043
2044 vm.roll(block.number + 24);
2045
2046 mockSeasonFacet . siloSunrise (1000 e6) ;
2047 siloFacet . plant ( address ( contract_BEAN ) ) ;
2048 }
2049
2050 function test_X4_RFC1_011 () public {
2051 mockSeasonFacet . siloSunrise (1000 e6) ;
2052
2053 vm.startPrank(user1);
2054 contract_BEAN . approve ( address ( siloFacet ) , 100 e6) ;
2055 siloFacet . deposit ( address ( contract_BEAN ) , 100 e6 ,
 ë LibTransfer . From . EXTERNAL ) ;
2056 vm.stopPrank();
2057
2058 vm.roll(block.number + 24);
2059
2060 mockSeasonFacet . siloSunrise (1000 e6) ;
2061 vm. roll ( block . number + 24) ;
2062
2063
2064 siloFacet . plant ( address ( contract_BEAN ) ) ;
2065 }
2066
2067 function test_X4_RFC1_012 () public {
2068 mockSeasonFacet . siloSunrise (1000 e6) ;
2069
2070 vm.startPrank (user1);
2071 contract_BEAN . approve ( address ( siloFacet ) , 100 e6) ;
2072 siloFacet . deposit ( address ( contract_BEAN ) , 100 e6 ,
 LibTransfer.From.EXTERNAL);
2073 vm.stopPrank();
2074
2075 vm.roll(block.number + 24);
2076
2077 mockSeasonFacet . siloSunrise (1000 e6) ;
2078 vm.roll(blue{block.number + 25};2079 siloFacet.plant(address(contract_BEAN));
2080 }
```

```
2081
2082 function test_X4_RFC1_013 () public {
2083 mockSeasonFacet . siloSunrise (1000 e6) ;
2084
2085 vm.startPrank(user1);
2086 contract_BEAN . approve ( address ( siloFacet ) , 100 e6) ;
2087 siloFacet . deposit ( address ( contract_BEAN ) , 100 e6 ,
 \mapsto LibTransfer. From. EXTERNAL);
2088 vm.stopPrank();
2089
2090 vm. roll ( block . number + 24) ;
2091
2092 mockSeasonFacet . siloSunrise (1000 e6) ;
2093 vm.roll(block.number + 26);
2094 siloFacet . plant ( address ( contract_BEAN ) ) ;
2095 }
2096
2097 function test_SetUpState () public view {
2098 console .log ("\n\ ntest_env_SetUpState ()") ;
2099 console .log (" __________________ ");
2100 console .log (" Beanstalk owner -> %s", BeanstalkOwner () ) ;
2101 console .log (" contract_SiloFacet . getTotalDeposited ( address (
 ë contract_BEAN )) -> %s", siloFacet . getTotalDeposited ( address (
    contract_BEAN ) ) ) ;
2102 console .log (" contract_SiloFacet . getTotalWithdrawn ( address (
 ë contract_BEAN )) -> %s", siloFacet . getTotalWithdrawn ( address (
 ë contract_BEAN ) ) ) ;
2103 console .log (" contract_SiloFacet . totalEarnedBeans () -> %s",
 ë siloFacet . totalEarnedBeans () ) ;
2104 console .log (" contract_SiloFacet . totalRoots () -> %s",
 \rightarrow siloFacet.totalRoots());
2105 console .log (" contract_SiloFacet . totalStalk () -> %s",
 \mapsto siloFacet.totalStalk());
2106 console .log (" contract_FieldFacet . totalSoil () -> %s",
 \downarrow contract_FieldFacet.totalSoil());
2107 console .log (" __________________ \n\n") ;
2108 }
2109
2110 // Helpers
2111 function BeanstalkOwner () public view returns ( address ) {
2112 return contract_OwnershipFacet . owner () ;
2113 }
2114
2115 function accountInfo ( address user ) internal {
```

```
APPENDIX
  APPENDIX
```

```
2116 console .log (" contract_BEAN . balanceOf ( user ) --> ",
 \rightarrow contract_BEAN . balanceOf (user));
2117 console log("ERC20(C. UNRIPE_BEAN). balanceOf (user) --> ",
 L ERC20 (C. UNRIPE_BEAN). balanceOf (user));
2118 console log ("siloFacet balance Of Stalk ( user ) -> ",
 ë siloFacet . balanceOfStalk ( user )) ;
2119 console .log ("siloFacet .balanceOfRoots (user) \rightarrow ",
 \rightarrow siloFacet.balanceOfRoots(user));
2120 console .log (" siloFacet . balanceOfGrownStalk (user , address (
 ë contract_BEAN ))) -> ", siloFacet . balanceOfGrownStalk (user , address
 \vdash ( contract_BEAN ) ) ) ;
2121 console .log('silofacet.balanceOfEarnedBeans (user) -> ",
 ë siloFacet . balanceOfEarnedBeans ( user )) ;
2122 console .log (" siloFacet . balanceOfEarnedStalk ( user ) -> ",
 ë siloFacet . balanceOfEarnedStalk ( user )) ;
2123 }
2124
2125 function accountInfo2 ( address user ) internal {
2126 console .log (" BEAN BALANCE -------------> ", contract_BEAN .
 \mapsto balanceOf (user));
2127 console .log (" STALK BALANCE ------------> ", siloFacet .
 \rightarrow balanceOfStalk (user));
2128 // console . log (" ROOTS BALANCE ------------> ", siloFacet .
 \rightarrow balanceOfRoots (user));
2129 console .log (" GROWN STALK FOR BEANS ----> ", siloFacet .
 ë balanceOfGrownStalk (user , address ( contract_BEAN ) ) ) ;
2130 console .log (" EARNED BEANS -------------> ", siloFacet .
 \mapsto balanceOfEarnedBeans (user));
2131 console .log (" EARNED STALK -------------> ", siloFacet .
 ë balanceOfEarnedStalk ( user ) ) ;
2132 }
2133
[2134 function _sunrise(uint256 amount) internal {
2135 vm.roll(block.number + 25);
2136 vm. warp (block. timestamp + 3600);
2137 mockSeasonFacet . siloSunrise ( amount ) ;
2138 }
2139
\stackrel{\text{\normalsize 2140}}{0} function _sunrise(uint256 amount, uint256 seasons) internal {
2141 for (uint256 i; i < seasons; ++i) {
2142 vm. warp (block.timestamp + 3600);
2143 mockSeasonFacet . siloSunrise ( amount );
2144 }
2145 }
```

```
APPENDIXAPPENDIX
```

```
2146
2147 function _sunriseInvert ( uint256 amount ) internal {
2148 vm.roll(block.number + 25);
2149 mockSeasonFacet . siloSunrise ( amount ) ;
2150 vm.warp(block.timestamp + 3600);
\frac{1}{2}151 vm.roll(block.number + 25);
2152 }
2153
2154 function _sunriseInvert ( uint256 amount , uint256 seasons )
 \rightarrow internal {
\frac{155}{155} for (uint256 i; i < seasons; ++i) {
2156 vm.roll(block.number + 25);
2157 mockSeasonFacet . siloSunrise ( amount );
2158 vm. warp (block.timestamp + 3600);
2159 vm.roll(block.number + 25);
2160 }
2161 }
2162
2163 function getSelector (string memory _func) public pure returns
 \rightarrow (bytes4) {
[2164 return bytes4(keccak256(bytes(_ffunc)));
2165 }
2166
2167 function getSelectorsApprovalFacet () public returns ( bytes4 []
 \mapsto memory) {
2168 selectorsApprovalFacet . push ( getSelector (" approveDeposit (
 \rightarrow address, address, uint256)"));
2169 selectorsApprovalFacet . push ( getSelector ("
 \rightarrow increaseDepositAllowance (address, address, uint256)"));
2170 selectorsApprovalFacet . push ( getSelector ("
 ë decreaseDepositAllowance ( address , address , uint256 )") ) ;
2171 // selectorsApprovalFacet . push ( getSelector (" permitDeposits
2172 // selectorsApprovalFacet . push ( getSelector (" permitDeposit (
 ë address , address , address , uint256 , uint256 ,uint8 , bytes32 , bytes32 )"));
2173 selectorsApprovalFacet . push ( getSelector ("
 \rightarrow depositPermitNonces (address)"));
2174 selectorsApprovalFacet . push ( getSelector ("
 \rightarrow depositPermitDomainSeparator()"));
2175 // selectorsApprovalFacet . push ( getSelector ("
 ë depositAllowance ( address , address , address )"));
2176 // selectorsApprovalFacet . push ( getSelector ("
 \rightarrow setApprovalForAll(address, bool)"));
```

```
APPENDIX
  APPENDIX
```

```
2177 // selectorsApprovalFacet . push ( getSelector ("
 ë isApprovedForAll ( address , address )"));
2178 return selectorsApprovalFacet ;
2179 }
2180
2181 function getSelectorsMigrationFacet () public returns ( bytes4 []
 \vdash memory) {
2182 selectorsMigrationFacet . push ( getSelector (" mowAndMigrate (
 ë address , address [] , uint32 [][] , uint256 [][] , uint256 , uint256 , bytes32
 \left[\left(\frac{1}{2}\right)^n\right);2183 selectorsMigrationFacet . push ( getSelector ("
 \mapsto mowAndMigrateNoDeposits (address)"));
2184 return selectorsMigrationFacet;
2185 }
2186
2187 function getSelectorsLegacyClaimWithdrawalFacet () public
 \rightarrow returns (bytes4[] memory) {
2188 selectorsLegacyClaimWithdrawalFacet . push ( getSelector ("
 \rightarrow claimWithdrawal (address, uint32, uint8)"));
2189 selectorsLegacyClaimWithdrawalFacet . push ( getSelector ("
 ë claimWithdrawals ( address , uint32 [] , uint8 )") ) ;
2190 // selectorsLegacyClaimWithdrawalFacet . push ( getSelector ("
 \rightarrow getWithdrawal (address, address, uint32)"));
2191 // selectorsLegacyClaimWithdrawalFacet . push ( getSelector ("
 \rightarrow getTotalWithdrawn (address)"));
2192 return selectorsLegacyClaimWithdrawalFacet ;
2193 }
2194
2195 function getSelectorsFarmFacet () public returns ( bytes4 []
 \mapsto memory) {
2196 selectorsFarmFace . push ( getSelector (" farm ( bytes []) ") ) ;
2197 selectorsFarmFace . push ( getSelector (" advancedFarm (( bytes ,
 \mapsto bytes)[])"));
2198 return selectorsFarmFace ;
2199 }
2200
2201 function getSelectorsBDVFacet () public returns ( bytes4 []
 \vdash memory) {
2202 selectorsBDVFacet . push ( getSelector (" curveToBDV ( uint256 )") )
2203 selectorsBDVFacet . push ( getSelector (" beanToBDV ( uint256 )")) ;
2204 selectorsBDVFacet . push ( getSelector (" unripeLPToBDV ( uint256 )
 \left[\begin{array}{cc} \downarrow & \end{array}^n \right);
2205 selectorsBDVFacet . push ( getSelector (" unripeBeanToBDV (
```

```
\vdash uint256)"));
2206 selectorsBDVFacet . push ( getSelector ("bdv ( address , uint256 )")
 \mapsto );
2207 return selectorsBDVFacet;
2208 }
2209
2210 function getSelectorsConvertFacet () public returns ( bytes4 []
 \vdash memory) {
2211 selectorsConvertFacet.push(getSelector("convert(bytes,
 \mapsto int96[], uint256[])"));
2212 selectorsConvertFacet . push ( getSelector (" enrootDeposit (
\rightarrow address, int96, uint256)"));
2213 selectorsConvertFacet . push ( getSelector (" enrootDeposits (
 \rightarrow address, int96[], uint256[])"));
2214 selectorsConvertFacet . push ( getSelector (" getMaxAmountIn (
 \overline{\left(\overline{a}\right)} address, address)"));
2215 selectorsConvertFacet . push ( getSelector (" getAmountOut (
 \rightarrow address, address, uint256)"));
216 return selectorsConvertFacet;
2217 }
2218
219 function getSelectorsConvertFacetOld() public returns (bytes4
 \vdash [] memory) {
2220 selectorsConvertFacetOld . push ( getSelector (" convert (bytes ,
 \mapsto uint32[], uint256[])"));
2221 selectorsConvertFacetOld . push ( getSelector (" getMaxAmountIn (
 \rightarrow address, address)"));
2222 selectorsConvertFacetOld . push ( getSelector (" getAmountOut (
 \rightarrow address, address, uint256)"));
2223 return selectorsConvertFacetOld ;
2224 }
2225
226 function getSelectorsSiloFacet() public returns (bytes4[]
 \vdash memory) {
2227 selectorsSiloFacet . push ( getSelector (" deposit ( address ,
 \mapsto uint256, uint8)"));
2228 selectorsSiloFacet . push ( getSelector (" withdrawDeposit (
 \rightarrow address, int96, uint256, uint8)"));
2229 selectorsSiloFacet . push ( getSelector (" withdrawDeposits (
 \mapsto address, int96[], uint256[], uint8)"));
2230 selectorsSiloFacet . push ( getSelector (" transferDeposit (
 \rightarrow address, address, address, int96, uint256)"));
2231 selectorsSiloFacet . push ( getSelector (" transferDeposits (
 \rightarrow address, address, address, int96[], uint256[])"));
```

```
APPENDIXAPPENDIX
```

```
2232 selectorsSiloFacet . push ( getSelector (" safeTransferFrom (
 \rightarrow address, address, uint256, uint256, bytes )"));
2233 selectorsSiloFacet . push ( getSelector (" safeBatchTransferFrom
 \rightarrow (address, address, uint256[], uint256[], bytes )"));
2234 selectorsSiloFacet . push ( getSelector (" mow ( address , address )"
 \Box) :
2235 selectorsSiloFacet . push ( getSelector (" mowMultiple ( address ,
 \mapsto address[])"));
2236 selectorsSiloFacet.push(getSelector("plant(address)"));
2237 selectorsSiloFacet.push(getSelector("claimPlenty()"));
2238 selectorsSiloFacet . push ( getSelector (" balanceOfStalk (
 \mapsto address)"));
2239 selectorsSiloFacet . push ( getSelector (" balanceOfRoots (
 \mapsto address)"));
2240 selectorsSiloFacet . push ( getSelector (" balanceOfGrownStalk (
 \mapsto address, address)"));
2241 selectorsSiloFacet . push ( getSelector (" balanceOfEarnedBeans (
 \mapsto address)"));
2242 selectorsSiloFacet . push ( getSelector (" balanceOfEarnedStalk (
 \mapsto address)"));
2243 // selectorsSiloFacet . push ( getSelector (" lastSeasonOfPlenty
2244 selectorsSiloFacet . push ( getSelector (" balanceOfPlenty (
 \mapsto address)"));
2245 selectorsSiloFacet . push ( getSelector (" balanceOfRainRoots (
 \mapsto address)"));
2246 selectorsSiloFacet . push ( getSelector (" balanceOfSop ( address )
 \Rightarrow "));
2247 selectorsSiloFacet . push ( getSelector (" stemTipForToken (
 \mapsto address)"));
2248 selectorsSiloFacet . push ( getSelector (" seasonToStem ( address ,
 \vdash uint32)"));
2249 selectorsSiloFacet . push ( getSelector (" stemStartSeason ()")) ;
2250 return selectorsSiloFacet ;
2251 }
2252
2253 function getSelectorsSiloFacetOld () public returns ( bytes4 []
 \vdash memory) {
2254 selectorsSiloFacetOld . push ( getSelector (" deposit ( address ,
 \mapsto uint256, uint8)"));
2255 selectorsSiloFacetOld . push ( getSelector (" withdrawDeposit (
 \rightarrow address, uint32, uint256)"));
2256 selectorsSiloFacetOld . push ( getSelector (" withdrawDeposits (
 \mapsto address, uint32[], uint256[])"));
```

```
APPENDIXAPPENDIX
```

```
2257 selectorsSiloFacetOld . push ( getSelector (" claimWithdrawal (
 \rightarrow address, uint32, uint8)"));
2258 selectorsSiloFacetOld . push ( getSelector (" claimWithdrawals (
 \rightarrow address, uint32[], uint8)"));
2259 selectorsSiloFacetOld . push ( getSelector (" transferDeposit (
 \rightarrow address, address, address, uint32, uint256)"));
2260 selectorsSiloFacetOld . push ( getSelector (" transferDeposits (
 \rightarrow address, address, address, uint32[], uint256[])"));
2261 selectorsSiloFacetOld . push ( getSelector (" approveDeposit (
 \rightarrow address, address, uint256)"));
2262 selectorsSiloFacetOld . push ( getSelector ("
 \downarrow increaseDepositAllowance (address, address, uint256)"));
2263 selectorsSiloFacetOld . push ( getSelector ("
 \rightarrow decreaseDepositAllowance (address, address, uint256)"));
2264 selectorsSiloFacetOld . push ( getSelector (" permitDeposits (
 ë address , address , address [] , uint256 [] , uint256 ,uint8 , bytes32 , bytes32 )
 \Box \rightarrow \Box ) );
2265 selectorsSiloFacetOld . push ( getSelector (" permitDeposit (
 \mapsto address, address, address, uint256, uint256, uint8, bytes32, bytes32)"));
2266 selectorsSiloFacetOld . push ( getSelector ("
 \rightarrow depositPermitNonces (address)"));
2267 selectorsSiloFacetOld . push ( getSelector ("
 \rightarrow depositPermitDomainSeparator()"));
2268 selectorsSiloFacetOld . push ( getSelector (" update ( address )") )
2269 selectorsSiloFacetOld . push ( getSelector (" plant ()") ) ;
270 selectorsSiloFacetOld.push(getSelector("claimPlenty()"));
2271 selectorsSiloFacetOld . push ( getSelector (" enrootDeposits (
 \rightarrow address, uint32[], uint256[])"));
2272 selectorsSiloFacetOld . push ( getSelector (" enrootDeposit (
 \rightarrow address, uint32, uint256)"));
2273 selectorsSiloFacetOld . push ( getSelector (" balanceOfStalk (
 \mapsto address)"));
2274 selectorsSiloFacetOld . push ( getSelector (" balanceOfRoots (
 \mapsto address)"));
2275 selectorsSiloFacetOld . push ( getSelector ("
 ë balanceOfGrownStalk ( address )")) ;
2276 selectorsSiloFacetOld . push ( getSelector ("
 ë balanceOfEarnedBeans ( address )") ) ;
2277 selectorsSiloFacetOld . push ( getSelector ("
 ë balanceOfEarnedStalk ( address )") ) ;
2278 selectorsSiloFacetOld . push ( getSelector (" balanceOfRainRoots
 \left(\right. (address)"));
2279 selectorsSiloFacetOld . push ( getSelector (" balanceOfSop (
```

```
APPENDIXAPPENDIX
```

```
\mapsto address)"));
2280 selectorsSiloFacetOld . push ( getSelector (" balanceOfPlenty (
 \mapsto address)"));
2281 selectorsSiloFacetOld . push ( getSelector (" balanceOfSeeds (
 \mapsto address)"));
2282 selectorsSiloFacetOld . push ( getSelector ("
 ë balanceOfEarnedSeeds ( address )") ) ;
2283 return selectorsSiloFacetOld ;
2284 }
2285
2286 function getSelectorsSeasonFacet () public returns ( bytes4 []
 \mapsto memory) {
2287 selectorsSeasonFacet.push(getSelector("sunrise()"));
2288 selectorsSeasonFacet.push(getSelector("season()"));
2289 selectorsSeasonFacet.push( getSelector(" paused()"));
2290 selectorsSeasonFacet.push(getSelector("time()"));
2291 selectorsSeasonFacet.push(getSelector("seasonTime()"));
2292 return selectorsSeasonFacet ;
293 \qquad \qquad2294
2295 function getSelectorsMockSeasonFacet () public returns ( bytes4
 \vdash [] memory) {
2296 selectorsMockSeasonFacet . push ( getSelector ("
 \rightarrow reentrancyGuardTest()"));
2297 selectorsMockSeasonFacet . push ( getSelector (" rsetYieldE (
 \vdash uint256)"));
2298 selectorsMockSeasonFacet . push ( getSelector (" siloSunrise (
 \mapsto uint256)"));
2299 selectorsMockSeasonFacet . push ( getSelector (" mockStepSilo (
 \left[\left(\frac{1}{2} \ln 1256\right)^{\frac{1}{1}}\right);2300 selectorsMockSeasonFacet . push ( getSelector (" rainSunrise ()")
 \mapsto );
2301 selectorsMockSeasonFacet . push ( getSelector (" rainSunrises (
 \vdash uint256)"));
2302 selectorsMockSeasonFacet . push ( getSelector (" droughtSunrise
 \Box ()"));
2303 selectorsMockSeasonFacet . push ( getSelector (" rainSiloSunrise
 \left(\frac{\pi}{2} \left(\frac{\pi}{2}\right)^{n}\right) ;
2304 selectorsMockSeasonFacet . push ( getSelector ("
 \rightarrow droughtSiloSunrise (uint256)"));
2305 selectorsMockSeasonFacet . push ( getSelector (" sunSunrise (
 \mapsto int256, uint256)"));
2306 selectorsMockSeasonFacet . push ( getSelector ("
 \rightarrow sunTemperatureSunrise (int256, uint256, uint32)"));
```

```
APPENDIXAPPENDIX
```

```
2307 selectorsMockSeasonFacet . push ( getSelector (" lightSunrise ()"
 \Leftrightarrow ) );
2308 selectorsMockSeasonFacet . push ( getSelector (" fastForward (
 \vdash uint32)"));
2309 selectorsMockSeasonFacet . push ( getSelector (" teleportSunrise
 \left(\frac{1}{2} \left(\frac{1}{2} \arctan \frac{1}{2} \arctan \frac{1}{2} \arctan2310 selectorsMockSeasonFacet . push ( getSelector (" farmSunrise ()")
 \mapsto );
2311 selectorsMockSeasonFacet . push ( getSelector (" farmSunrises (
 \vdash uint256)"));
2312 selectorsMockSeasonFacet . push ( getSelector (" setMaxTempE (
 \mapsto uint32)<sup>"</sup>));
2313 selectorsMockSeasonFacet . push ( getSelector (" setAbovePegE (
 \mapsto bool)"));
2314 selectorsMockSeasonFacet . push ( getSelector (" setLastDSoilE (
 \mapsto uint128)"));
2315 selectorsMockSeasonFacet . push ( getSelector (" setNextSowTimeE
 \mapsto (uint32)"));
2316 selectorsMockSeasonFacet . push ( getSelector (" setLastSowTimeE
 \vdash (uint32)"));
2317 selectorsMockSeasonFacet . push ( getSelector (" setSoilE (
 \vdash uint256)"));
2318 selectorsMockSeasonFacet . push ( getSelector (" resetAccount (
 \mapsto address)"));
2319 selectorsMockSeasonFacet . push ( getSelector ("
 \rightarrow resetAccountToken (address, address)"));
2320 selectorsMockSeasonFacet . push ( getSelector (" resetState ()") )
 \mapsto ;
2321 selectorsMockSeasonFacet . push ( getSelector (" stepWeatherE (
 \mapsto int256, uint128)"));
2322 selectorsMockSeasonFacet . push ( getSelector ("
 \mapsto setCurrentSeasonE (uint32)"));
2323 selectorsMockSeasonFacet . push ( getSelector ("
 ë stepWeatherWithParams ( uint256 , uint256 , uint128 , uint128 , int256 ,bool ,
 \mapsto bool)"));
2324 selectorsMockSeasonFacet . push ( getSelector ("
 \mapsto resetSeasonStart(uint256)"));
2325 selectorsMockSeasonFacet . push ( getSelector (" captureE ()")) ;
2326 selectorsMockSeasonFacet . push ( getSelector (" captureCurveE ()
 \mapsto "));
2327 selectorsMockSeasonFacet . push ( getSelector ("
 \rightarrow updateTWAPCurveE()"));
2328 selectorsMockSeasonFacet . push ( getSelector (" curveOracle ()")
 \mapsto);
```

```
APPENDIXAPPENDIX
```

```
2329 selectorsMockSeasonFacet . push ( getSelector (" resetPools (
 \rightarrow address[])"));
2330 selectorsMockSeasonFacet . push ( getSelector ("
 \rightarrow rewardToFertilizerE(uint256)"));
2331 selectorsMockSeasonFacet . push ( getSelector (" getEthPrice ()")
\mapsto );
2332 selectorsMockSeasonFacet . push ( getSelector (" lastDSoil ()")) ;
2333 selectorsMockSeasonFacet . push ( getSelector (" lastSowTime ()")
\mapsto );
2334 selectorsMockSeasonFacet . push ( getSelector (" thisSowTime ()")
 \mapsto);
235 selectorsMockSeasonFacet.push(getSelector("getT()"));
2336 selectorsMockSeasonFacet . push ( getSelector ("
 \rightarrow deployStemsUpgrade ()"));
2337 return selectorsMockSeasonFacet ;
2338 }
2339 }
```
# AUTOMATED TESTING

## 7.1 STATIC ANALYSIS REPORT

#### Description:

Halborn used automated testing techniques to enhance the coverage of certain areas of the scoped contracts. Among the tools used was Slither, a Solidity static analysis framework. After Halborn verified all the contracts in the repository and was able to compile them correctly into their ABI and binary formats, Slither was run on the all-scoped contracts. This tool can statically verify mathematical relationships between Solidity variables to detect invalid or inconsistent usage of the contracts' APIs across the entire code-base.

#### Slither results:

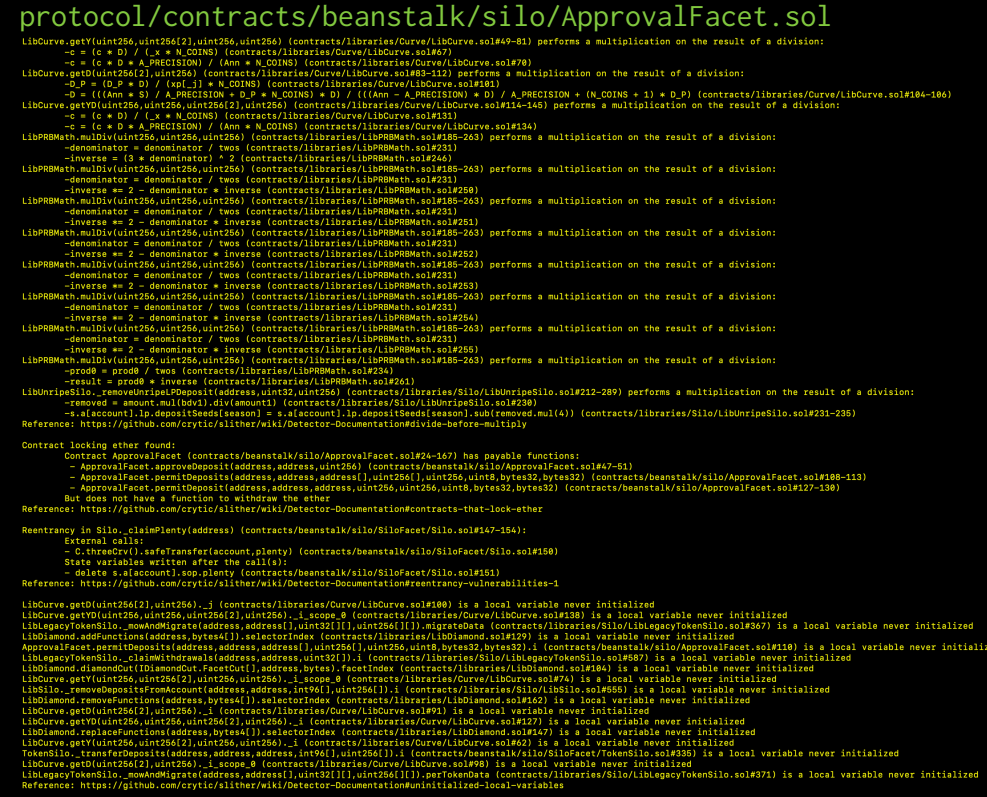

AUTOMATED TESTING AUTOMATED TESTING

#### LibUnripeSilo.sol#312)<br>add(legBdv) (contracts/libraries/Silo/LibUnripeSilo.sol#329-331)<br>-write )<br>- VvalFacet.permitDeposits(address,address,address[],uint256(],uint255,uint8,bytes32).s (contracts/beanstalk/silo/ApprovalFacet.sol#100) s<br>- RenntrancyOuard.s (contracts/beamstalk/ReentrancyOuard.sol#17) (state variable) - ReentrancyGuard.s (contracts/beanstalk/ReentrancyGua<br>ApprovalFacet.permitDeposit(address,address,address,aint256,ui<br>- ReentrancyGuard.s (contracts/beanstalk/ReentrancyGua<br>Reference: https://github.com/crytic/slither/wiki Variable 'LibLegacyTokenSilo.\_mowAndMigrate(address,address[],uint23(][]).uint256(][]).perDepositData (contracts/libraries/Silo/LibLegacyTokenSilo.sol#376)' in LibLegacyTokenSilo.sol#376)' in LibLegacyTokenSilo.sol#376)'<br>/ rancy in Silo.\_claimPlenty(address) (contracts/beanstalk/silo/SiloFacet/Silo.sol#147-154):<br>External calls: Reentracy in Silo. claimPlay (address) (contracts/beanstalk/silo/SiloFacet/Silo.sol#12-154):<br>- C.threecor().safeTransfer[accommotion] (contracts/beanstalk/silo/SiloFacet/Silo.sol#150)<br>- C.threecor().safeTransfer[accommotio Netecence. https://yithout.ou/rcytic/sailner/wiki/oetector-oucumentationmieentram.y-vulnesauficies-3<br>LibSiloPermit.com/influences.address, address, intr256, uint856, uint8,bytes32, bytes32) (contracts/libraries/Silo/LibSil Dangerous comparisons:<br>- require(bool, string)(block.timestamp <= deadline,Silo: permit expired deadline) (contracts/libraries/Silo/LibSiloPermit.sol#67)<br>- LibSiloPermit.siaddress,address,address[],uint256[],uint256,uint8, ncoconter (bytes32,bytes) (lib/openzeppelin-contracts/contracts/cryptography/ECDSA.sol#26-47) uses ass<br>- Think ASM (lib/openzeppelin-contracts/contracts/cryptography/ECDSA.sol#40-44)<br>- Think ASM (lib/openzeppelin-contract iusa.<br>Address. irheiters (1961) (1967)<br>entrepresion-contract (2011) (1976)<br>and address. irheiters (1976)<br>and address. in the figure (1976) (1976) (1976) (1976) (1976)<br>contract (2011) (1976) (1976) (1976) (1976) (1976) (197 47<br>-35) uses assembly idress.sol#33)<br>:racts/contracts/utils/Address.sol#171-188) uses assembly<br>idress.sol#180-183)<br>:ol#15-19) uses assembly LibDiamond : diamonsteroped / Contract Villar<br>
1990: Manuel Contract (1991)<br>
1991: Hilly ASM (contract Code (1991)<br>
1991: Hilly ASM (contract Code (1991)<br>
1991: The ASM (contract Code (1992)<br>
1992: The ASM (contract Code)<br> iouismond.soi#46-48)<br>tring) (contracts/libraries/LibDiamond.sol#234-240) uses assembly<br>ibDiamond.sol#236-238) ,<br>1.sol#19-35) uses assembly .,<br>.es/LibPRBMath.sol#59-96) uses assembly - INLINE ASM (contracts/librar:<br>- INLINE ASM (contracts/librar:<br>- INLINE ASM (contracts/librar:<br>- INLINE ASM (contracts/librar:<br>- INLINE ASM (contracts/librar:<br>- INLINE ASM (contracts/librar:<br>Silo.beanDenominatedValue(addr BMAth.iol#195-199)<br>BMAth.iol#125-199)<br>BMAth.iol#215-222)<br>E60 (contracts/libraries/Silo/LibTokenSilo.sol#274-300) uses assembly<br>E60 (contracts/libraries/Silo/LibTokenSilo.sol#274-300) uses assembly<br>LibTokenSilo.sol#292-290)

Different versions of Solidity are used:<br>
- Version used: [-e],1,6, ',-el,6,000.8,0,0,000; ]<br>
- >=0.6.000.8: [-e],1,0,000.200.8,000; ->=0.6.200.8.0"]<br>
- >=0.6.000.8:0 [lib/openzeppelin-contracts/contracts/zryptography/ECDS

#### protocol /contracts /beanstalk /silo /BDVFacet .sol

- ation on the result of a division
- )<br>//A\_PRECISION + (N\_COINS + 1) \* D\_P) (contracts/libraries/Curve/LibCurve.sol#104-<br>1#114-145) performs a multiplication on the result of a division:
- stYD(uint256, uint256, uint<br>=  $(c * D) / (\_x * N\_COL)$ <br>=  $(c * D * A\_PRECISION)$ <br>https://sithub.com/couti |<br>|bCurve.sol#134)<br>|fore-multiply
	-
	-
	-
- to-DocumentationMarines-bere-multiply<br>
109-00 (contracts/libraries/Ourve/LibCurye.sol#7A) is a local variable never initialized<br>
cope 0 (contracts/libraries/Ourve/LibCurye.sol#730) is a local variable never initialized<br>
es

..................................<br>prage.sol#15-19) uses assembly<br>i6-18) nondStorage() (contracts/libraries/Lib/<br>ASM (contracts/libraries/LibAppStorage.<br>//github.com/crytic/slither/wiki/Detect ;)<br>intation#assemblv-usage

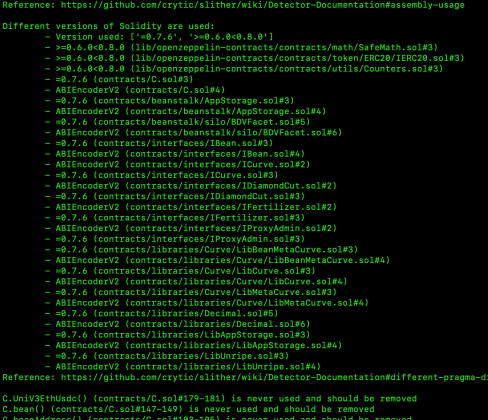

- ieference: https://github.com/crytic/slither/scienciero-cocoured-atmosfifferent-praises://github.com/crytic/slither/scienciero-cocoured-atmosfield in the cocour of the cocour of the cocour of the cocour of the cocour of th
- 

# ESTING AUTOMATED TESTINGAUTOMATED

#### protocol/contracts/beanstalk/silo/ConvertFacet.sol

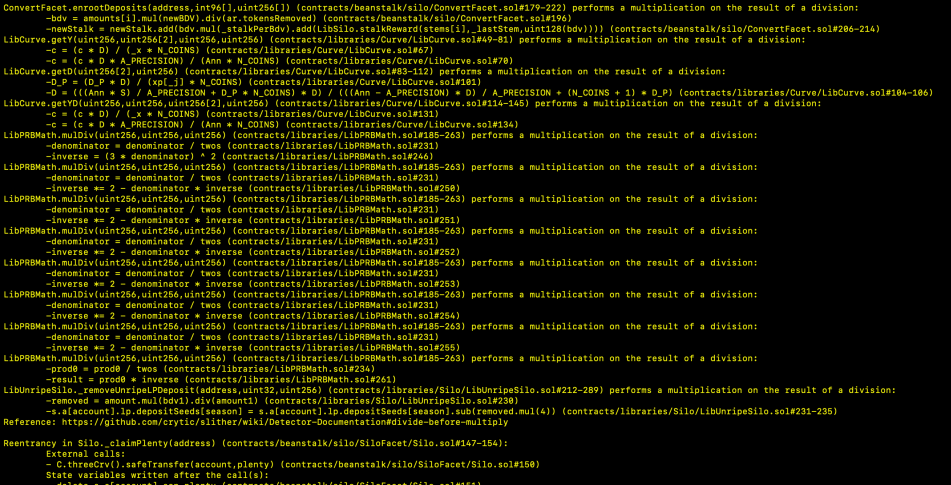

r initialized<br>wor initialized<br>cosl variable never initialized<br>wor initialized<br>wor initialized<br>wor initialized<br>with initialized<br>initialized never initialized<br>initialized never initialized<br>initialized never initialized pie neve<br>2) is a<br>.namean. . (כאודות)<br>א solw138 vertFacet<br>) is a lo ble never initialized<br>1#367) is a local vari ever initialize i<br>»cal variable never initialized<br>riable never initialized  $(4386)$  is written in both

:Silo.sol#312)<br>W) (contracts/libraries/Silo/LibUnripeSilo.sol#329-331)

#### protocol/contracts/beanstalk/silo/MigrationFacet.sol

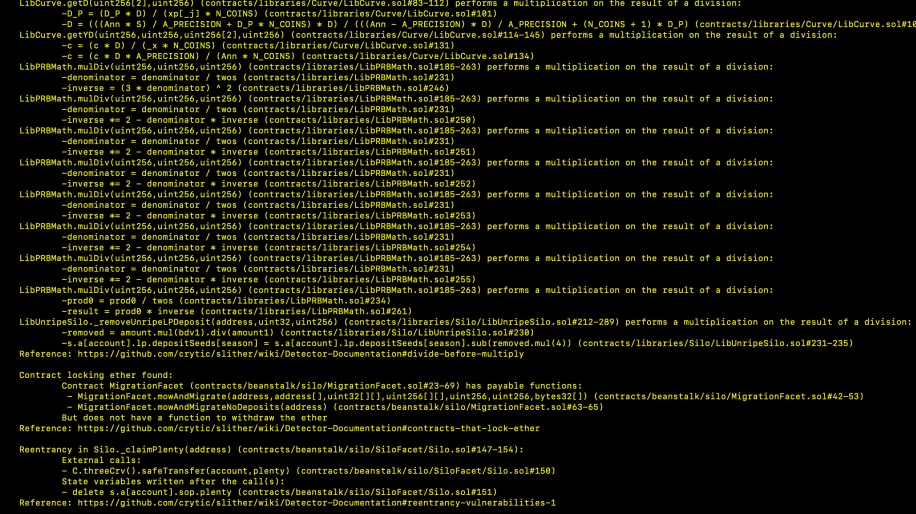

.<br>) is a l<br>cts/libr<br>e/LibCur

s local variable never initialized<br>never initialized<br>riable never initialized<br>:sol#335) is a local variable never initialized

ess,add<br>ess,add<br>).\_i\_sc

ever initialized<br>nitialized<br>nitialized<br>Die never initialized<br>Die never initialized<br>Silo.sol#367) is a local variable never initialized<br>Silo.sol#367) is a local variable never initialized

lo.sol#306) is written in both<br>UnripeSilo.sol#312)<br>((legBdv) (contracts/libraries/Silo/Lib<br>site peSilo.sol#329-331) .<br>86)

#### protocol/contracts/beanstalk/silo/WhitelistFacet.sol

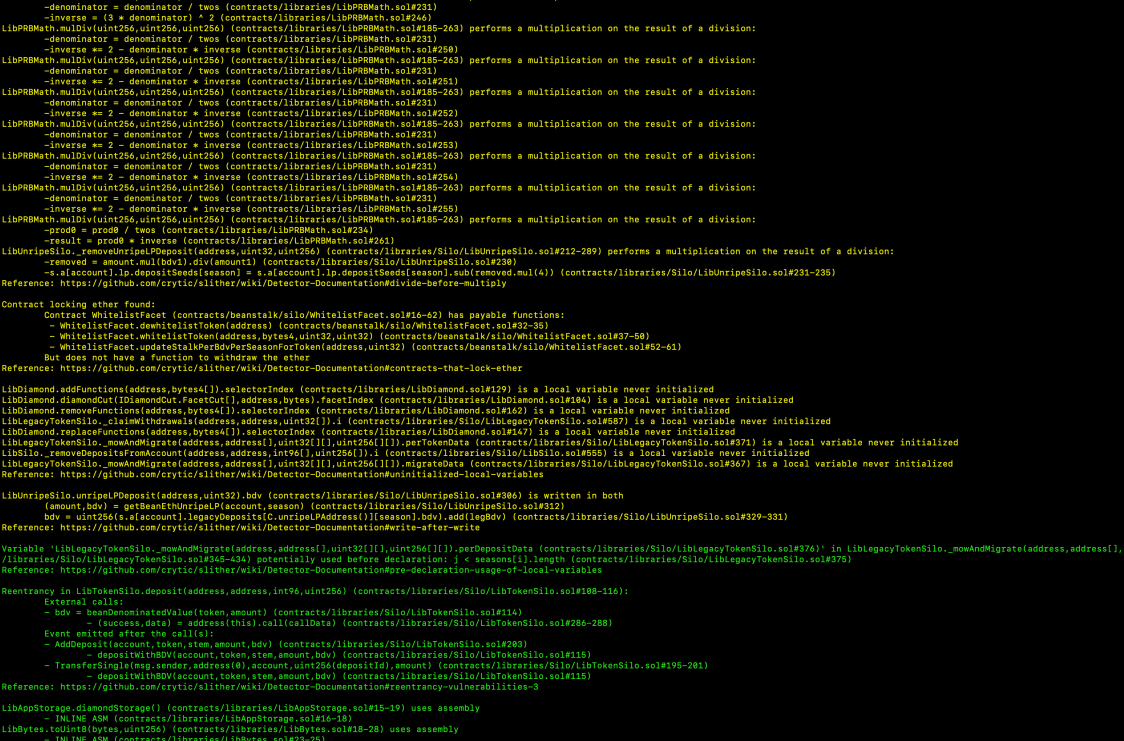

:oUint32(bytes,<br>INLINE ASM (co 6) (contracts/libraries/LibByt<br>s/libraries/LibBytes.sol#39—41

#### protocol/contracts/beanstalk/silo/SiloFacet/SiloFacet.sol

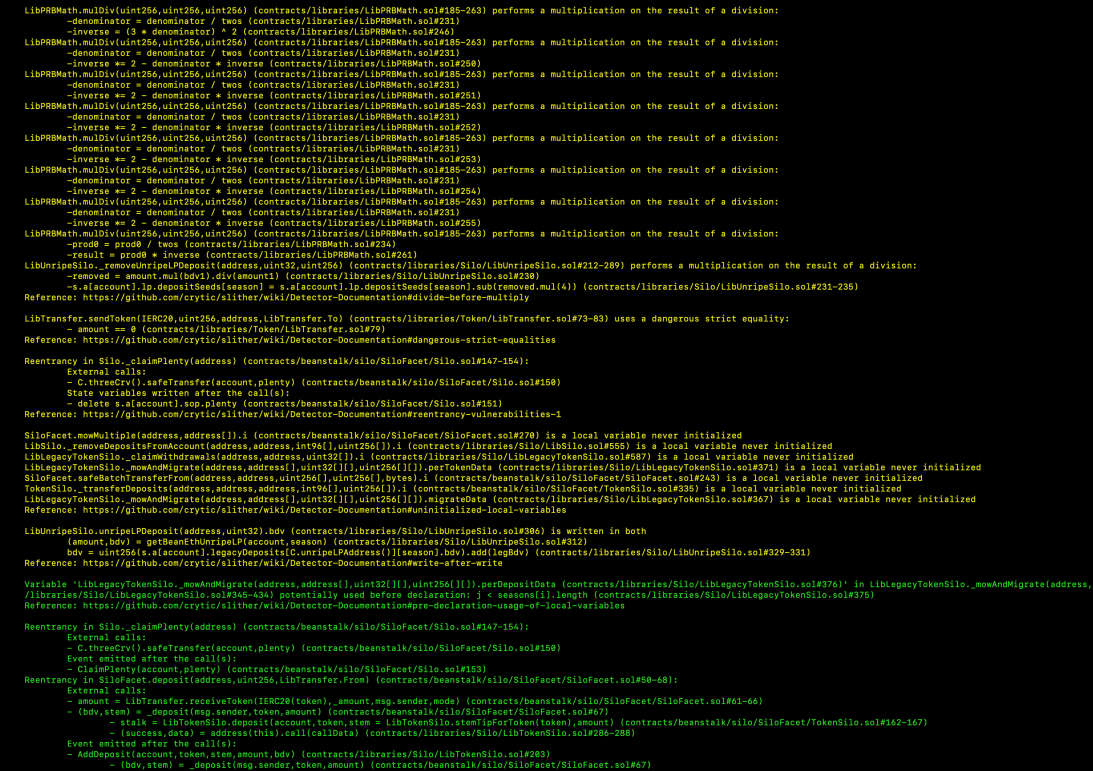

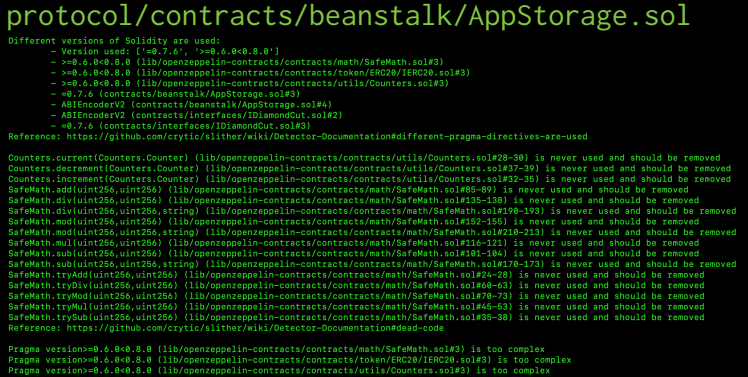

• As a result of the tests carried out with the Slither tool, some results were obtained and reviewed by Halborn. Based on the results reviewed, some vulnerabilities were determined to be false positives. The actual vulnerabilities found by Slither are already included in the report findings.

## 7.2 AUTOMATED SECURITY SCAN

#### Description:

Halborn used automated security scanners to assist with detection of well-known security issues, and to identify low-hanging fruits on the targets for this engagement. Among the tools used was MythX, a security analysis service for Ethereum smart contracts. MythX performed a scan on all the contracts and sent the compiled results to the analyzers to locate any vulnerabilities.

#### MythX results:

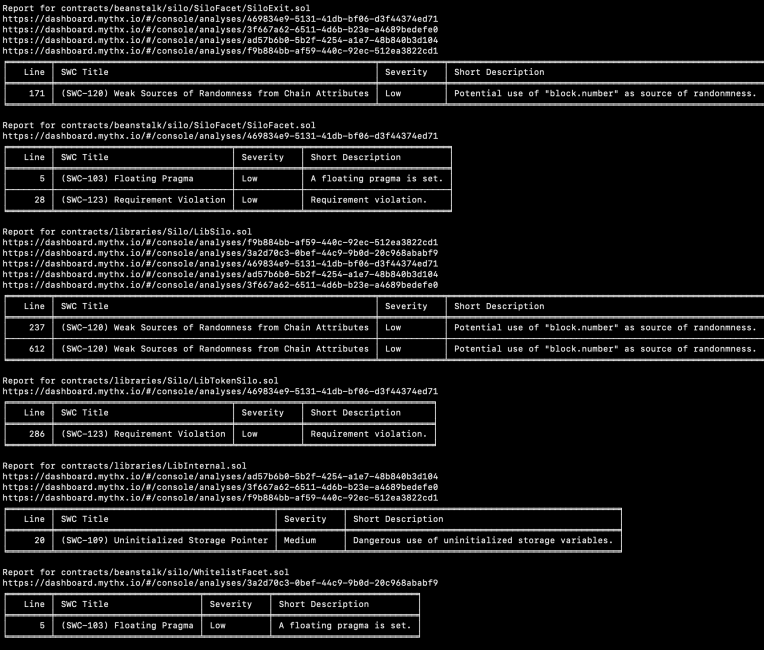

• No major issues found by Mythx.

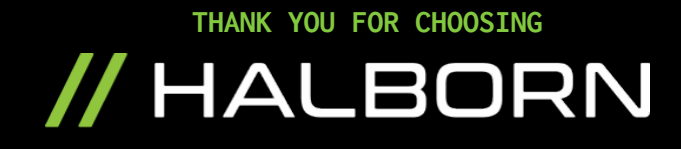